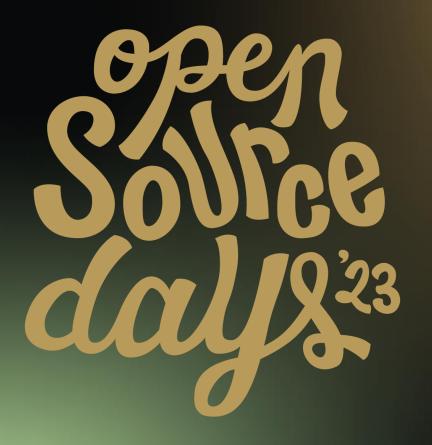

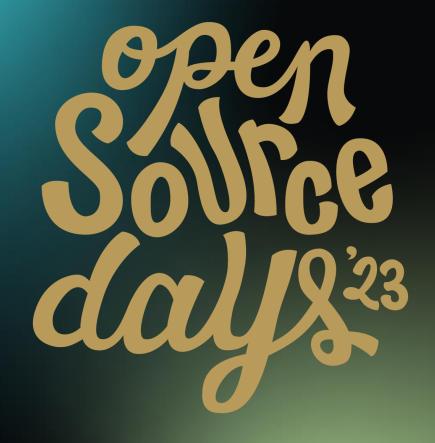

/\* ACADEMY SOFTWARE FOUNDATION

# Virtual Town Hall Series

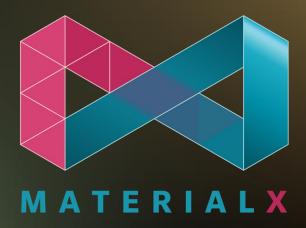

August 2<sup>nd</sup>, 2023

The OpenPBR Surface Shading Model – Guido Quaroni, Adrien Herubel, et al MaterialX in USD and Hydra – Karen Lucknavalai, Pixar USD

LookdevX in Maya – Nikola Milosevic, Autodesk

The Stråla MaterialX Editor – Magnus Pettersson, IKEA

Updates on MaterialX and MDL - Kai Rohmer, NVIDIA

RenderMan and MaterialX – Mark Manca, Pixar RenderMan

The QuiltiX Graph Editor – Manuel Köster, Richard Frangenberg

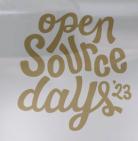

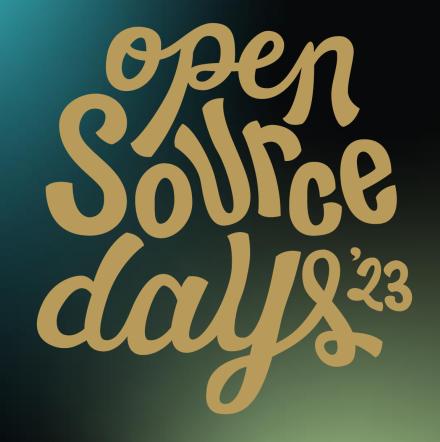

/\* ACADEMY SOFTWARE FOUNDATION

# Virtual Town Hall Series OpenPBR

August 2<sup>nd</sup> 2023

#### **OpenPBR - Introduction**

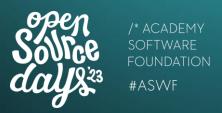

- Artists leverage creative applications from different vendors
- Look differences across apps is a major complaint
- "Innovate" and "Simplify" to put 3D artists forward
- Subproject of MaterialX within the ASWF

### Announcing OpenPBR

A new material specification created by the teams at

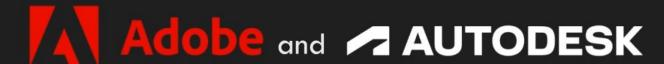

This physically based shading model is being developed to offer creatives a more artist-friendly bridge between different software applications.

The new shading model will be a subproject of MaterialX within the Academy Software Foundation.

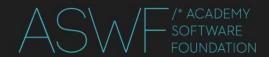

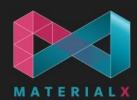

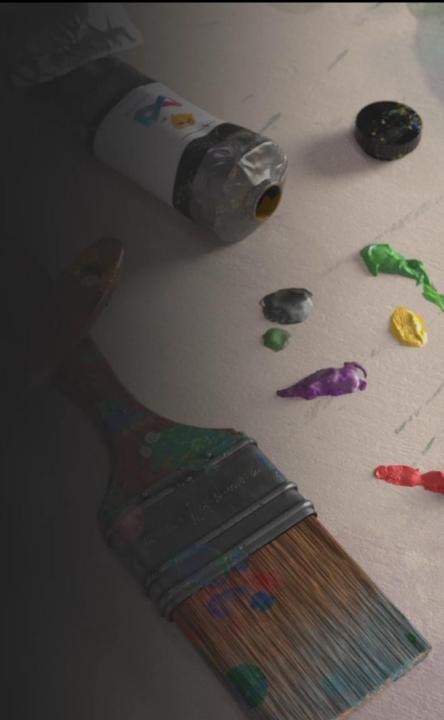

The following side-by-side renders are from a scene we affectionately called "Shader Playground."

They are a work in progress.

Every 3D application has its differences but both art & tech teams are already seeing the benefits of OpenPBR working similarly inside Autodesk Arnold and the Adobe proprietary renderer.

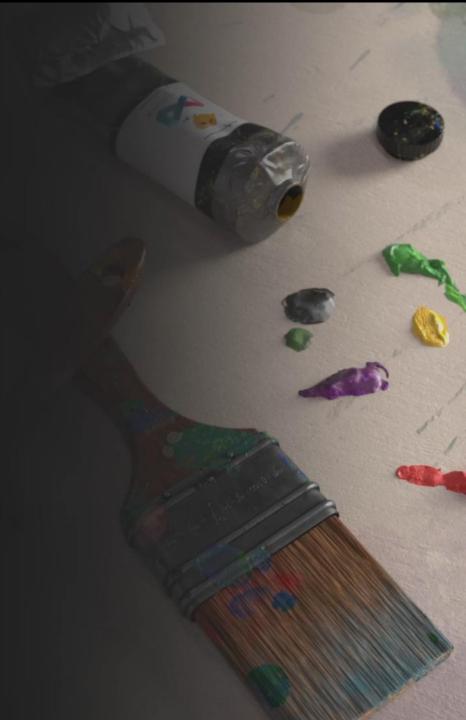

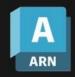

OpenPBR inside Maya + Arnold

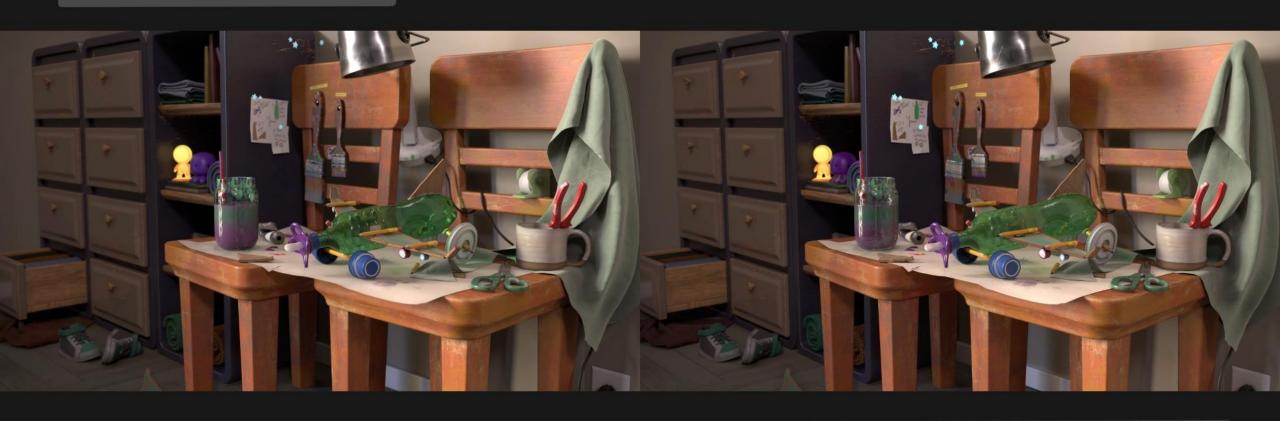

OpenPBR inside Adobe proprietary renderer

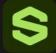

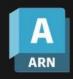

OpenPBR inside Maya + Arnold

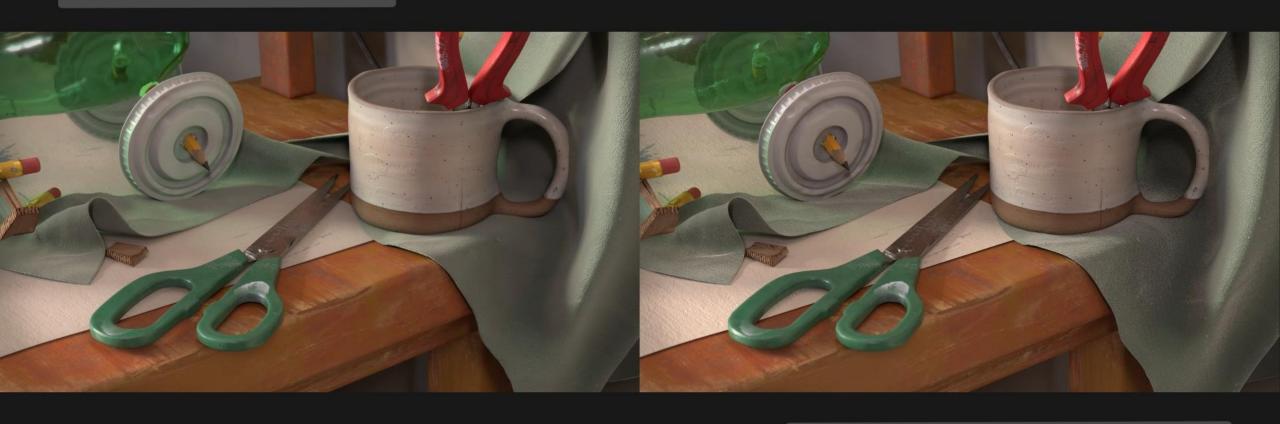

OpenPBR inside Adobe proprietary renderer

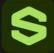

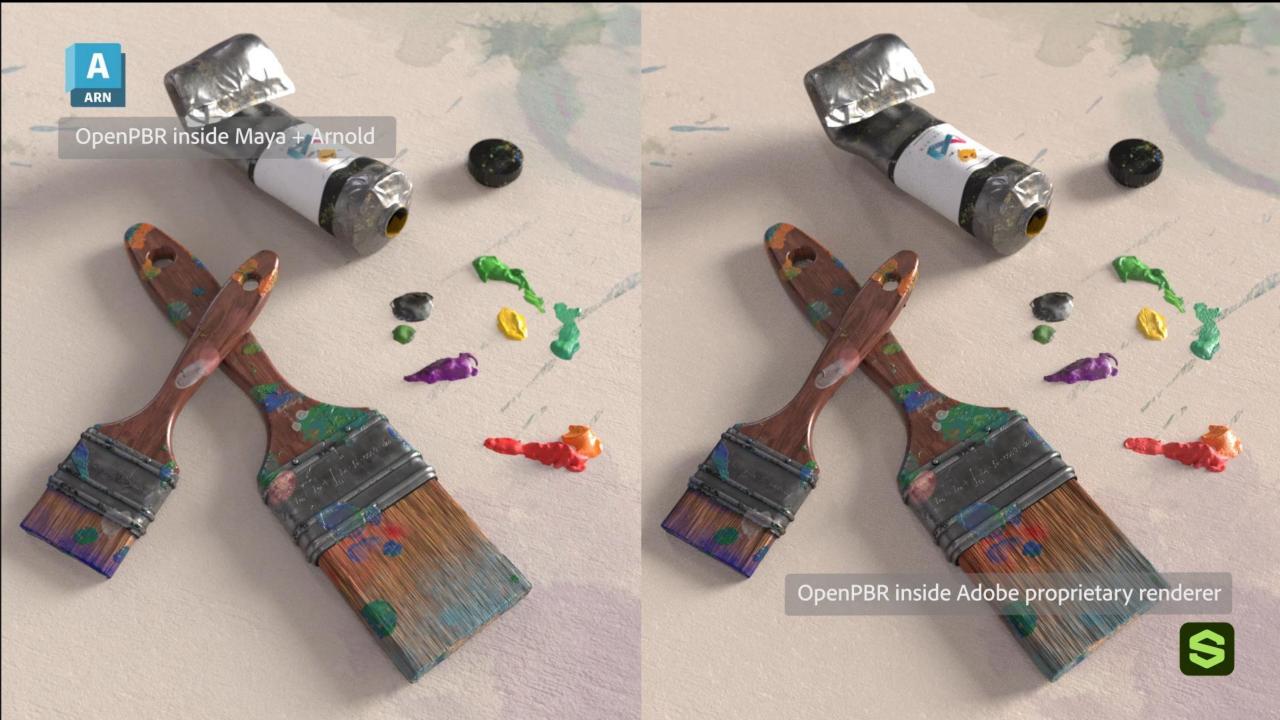

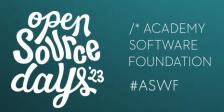

- A physically based surface model based on Autodesk Standard Surface and Adobe Standard Material
- An evolution of two production-proven models

#### **OpenPBR Surface**

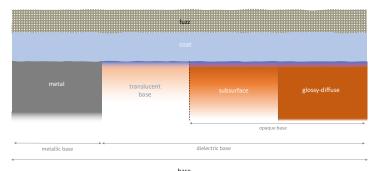

#### **Autodesk Standard Surface**

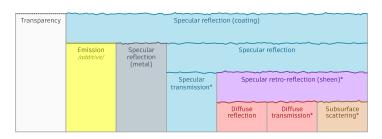

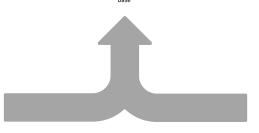

emission

#### Adobe Standard Material

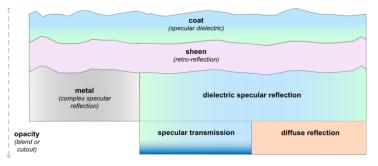

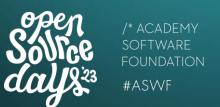

#### Principled and physically based layering specification

#### Formal structure (implementation agnostic)

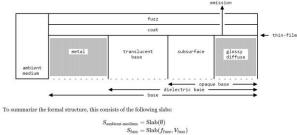

 $S_{\rm coat} = {
m Slab}(f_{
m coat}, V_{
m coat})$  $S_{\text{metal}} = \text{Slab}(f_{\text{conductor}})$  $S_{\text{subsurface}} = \text{Slab}(f_{\text{dielectric}}, V_{\text{subsurface}}^{\infty})$  $S_{\text{glossy-diffuse}} = \text{Slab}(f_{\text{glossy-diffuse}})$ 

Which are composed to build the material structure, denoted PBR below, as follows:

 $M_{\mathrm{PBR}} = \mathbf{mix}(S_{\mathrm{ambient-medium}}, M_{\mathrm{surface}}, \alpha)$  $M_{
m surface} = {f layer}(M_{
m coated-base}, S_{
m fuzz}, {f F})$  $M_{\text{coated-base}} = \mathbf{layer}(M_{\text{base-substrate}}, S_{\text{coat}}, C)$  $M_{\rm base-substrate} = \mathbf{mix}(M_{\rm dielectric-base}, S_{\rm metal}, \mathtt{M})$  $M_{\text{dielectric-base}} = \mathbf{mix}(M_{\text{opaque-base}}, S_{\text{translucent-base}}, T)$  $M_{\text{opaque-base}} = \mathbf{mix}(S_{\text{glossy-diffuse}}, S_{\text{subsurface}}, S)$ 

where  $\alpha = \texttt{geometry\_opacity}$ where  $F = fuzz\_weight$ where  $C = coat\_weight$ where M = base metalness

where  $T = transmission_weight$ 

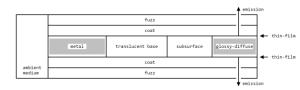

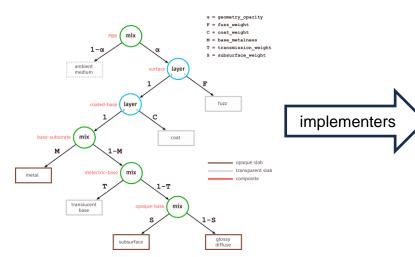

#### Particular implementations

$$egin{align*} f_{ ext{PBR}} &= ext{lerp}\left(f_{ ext{transparent}}, f_{ ext{surface}}, lpha
ight), \ f_{ ext{surface}} &= ext{F} f_{ ext{fuzz}} + ext{lerp}\left(1, ext{1} - ar{E}[f_{ ext{fuzz}}], ext{F}
ight) f_{ ext{coated-base}} \,, \ f_{ ext{coated-base}} &= ext{C} f_{ ext{coat}} + ext{lerp}\left(1, T_{ ext{coat}}\left(1 - E[f_{ ext{coat}}]\right), ext{C}
ight) f_{ ext{base-substrate}} \,, \ f_{ ext{base-substrate}} &= ext{lerp}\left(1, T_{ ext{coat}}, ext{C}
ight) ext{E}, \ f_{ ext{conductor}}, ext{M}
ight) \,, \ f_{ ext{dielectric-base}} &= ext{f}_{ ext{specular}}^R + \left(1 - E[f_{ ext{specular}}^R]\right) f_{ ext{dielectric-base}}^T \,, \ f_{ ext{dielectric-base}} &= ext{lerp}\left( ext{lerp}\left(f_{ ext{diffuse}}, f_{ ext{SSS}}, ext{S}\right), f_{ ext{specular}}^T, ext{T}
ight) \,. \end{aligned}$$

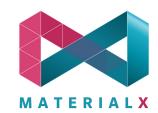

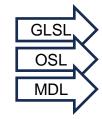

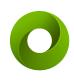

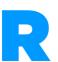

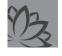

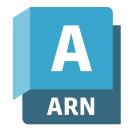

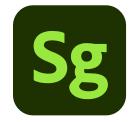

shadowed region

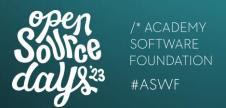

g = 0.75

#### **Commonalities and differences**

**Dedicated SSS component** Inspired by Standard Surface

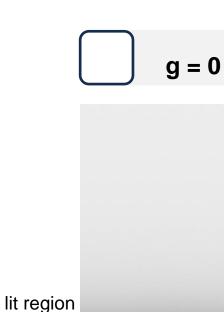

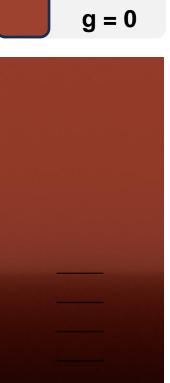

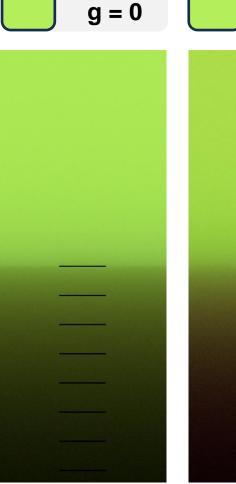

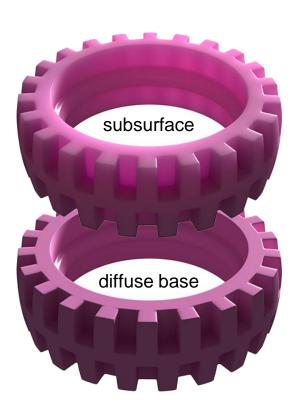

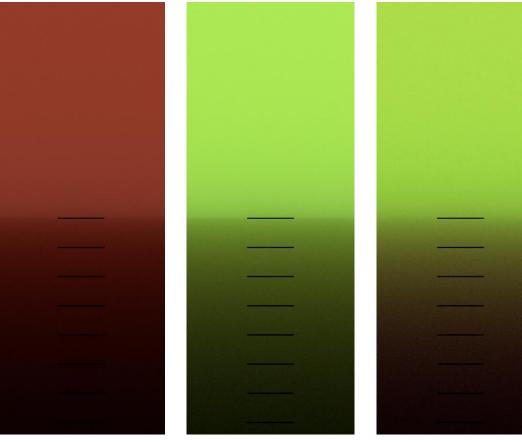

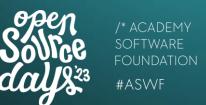

#### **Commonalities and differences**

F82-tint metal reflectivity
Inspired by Adobe Standard Material

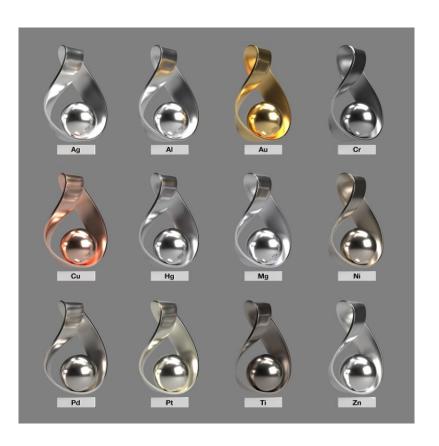

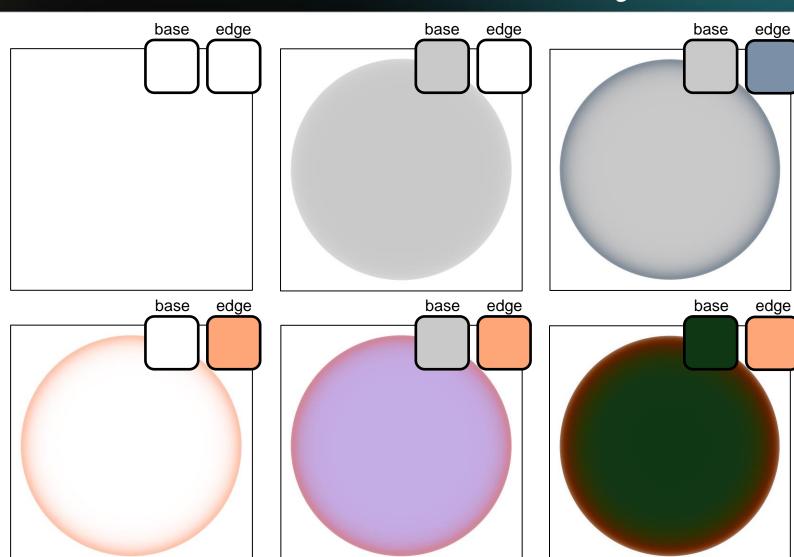

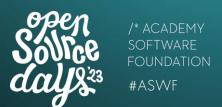

#### **Commonalities and differences**

Sheen/Fuzz on top of coat

Different from both original models

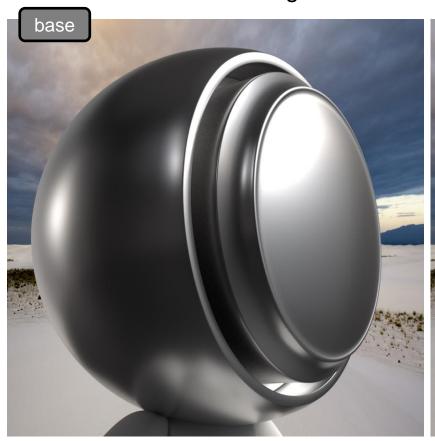

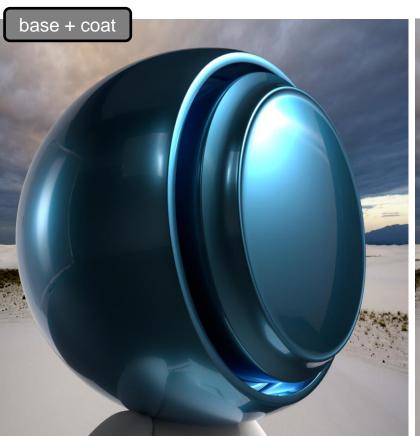

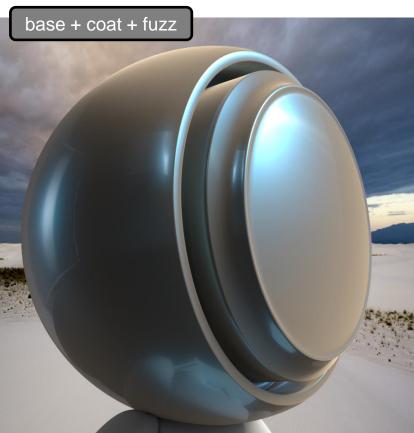

#### **OpenPBR - Conclusion**

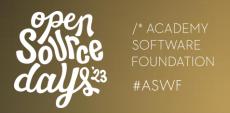

- Great collaboration and good spirit
- An open standard under MaterialX
- Early reviewing by third parties
- Integration in products
- Next steps & future initiatives
- Reach out and discuss at SIGGRAPH

Autodesk Booth Wed 9th & Thu 10th at 11am

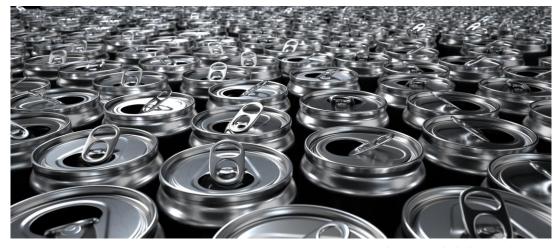

Chris Rydalch - SideFX

### **OpenPBR - Contributors**

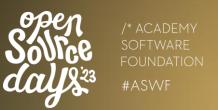

- Zap Andersson
- Paul Edmondson
- Julien Guertault
- Adrien Herubel
- Alan King
- Peter Kutz
- Andréa Machizaud
- Jamie Portsmouth
- Frédéric Servant

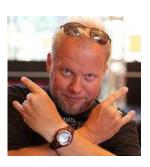

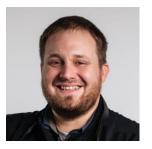

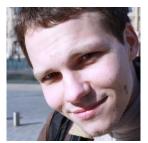

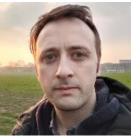

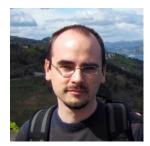

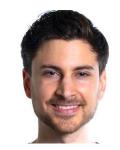

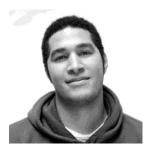

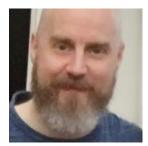

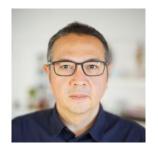

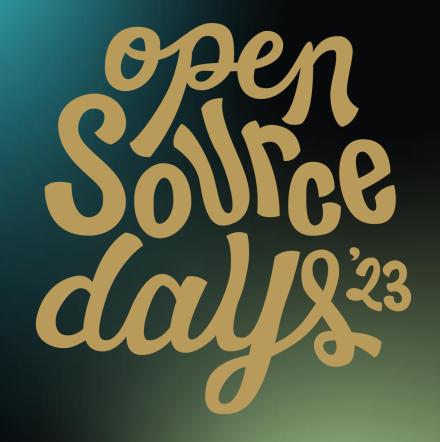

/\* ACADEMY SOFTWARE FOUNDATION

## Virtual Town Hall Series

MaterialX in USD/Hydra

Karen Lucknavalai, Pixar Aug 2, 2023

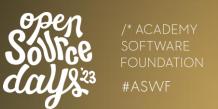

- MaterialX enabled by default in USD
- Support up to MaterialX version 1.38.7

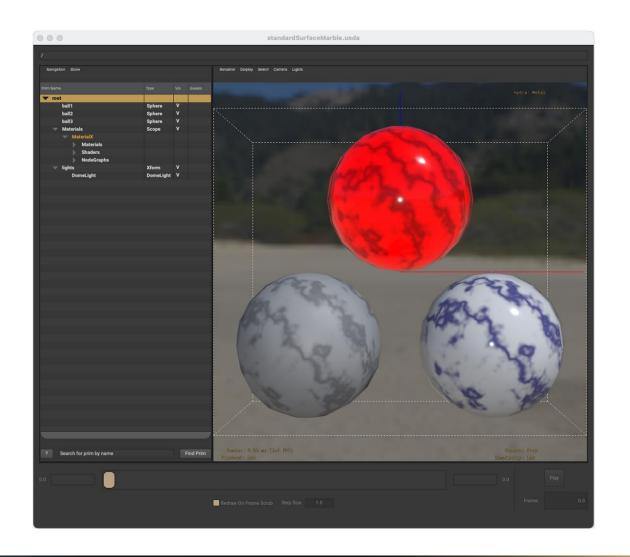

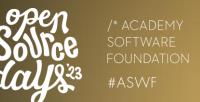

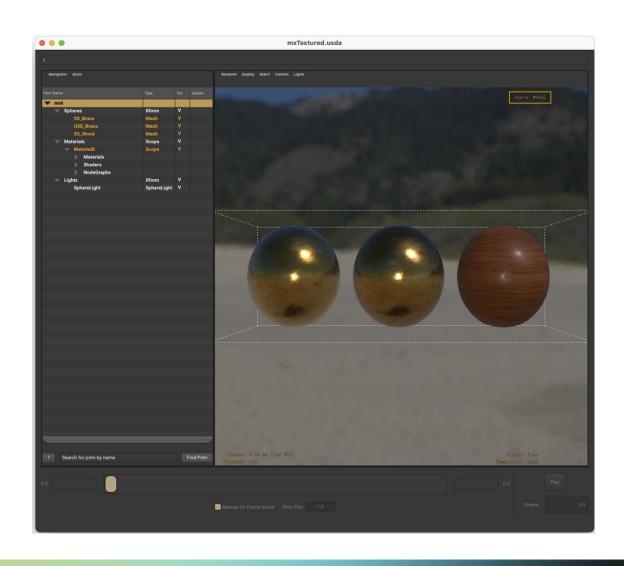

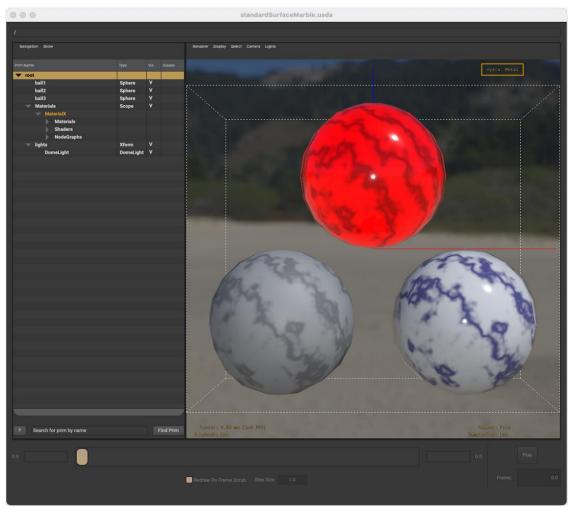

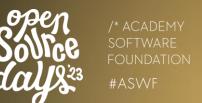

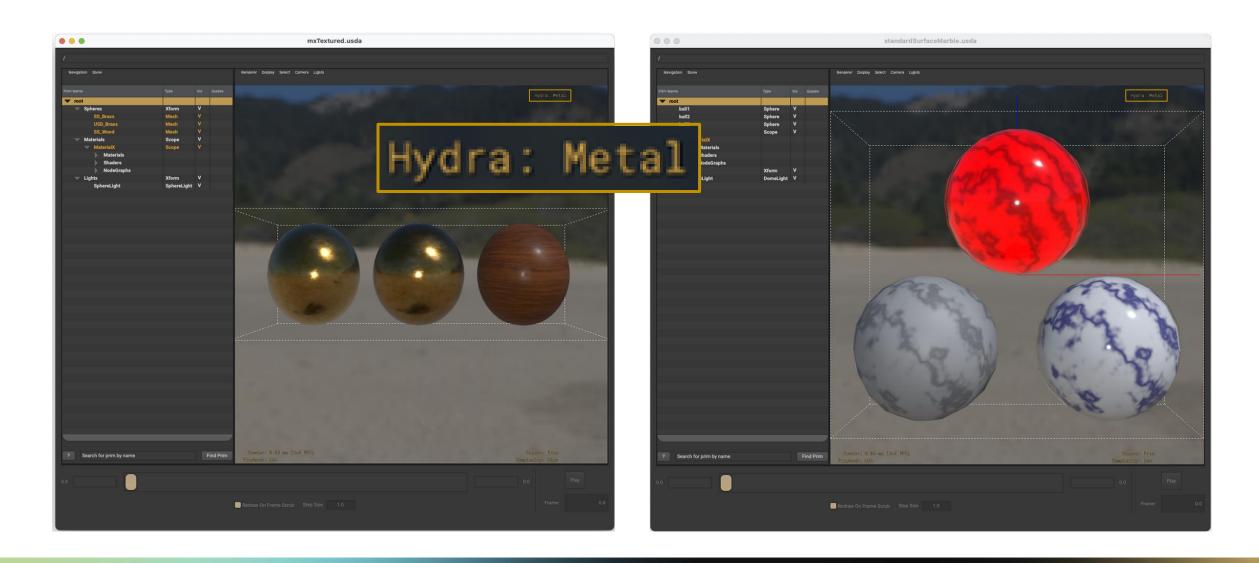

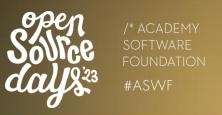

- More flexibility in how materials can be defined
  - Node placement wrt nodegraphs
  - Nodegraph input and interface connections
  - Material names
- Wider support for Custom Nodes
- Other Improvements
  - Can include relative paths
  - Handling string array processing
  - More metadata is parsed into the SDR properties

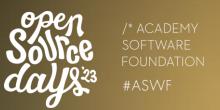

- Aligning MaterialX implementation of USDPreviewSurface Materials
- Opensourced and extended the imaging tests

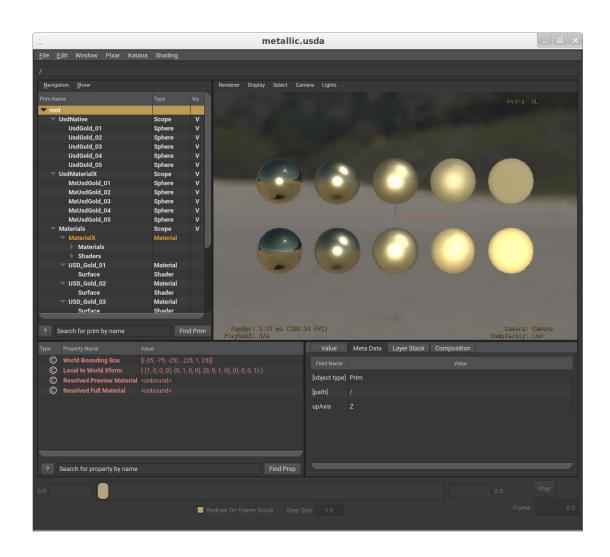

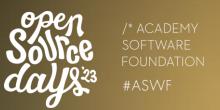

- Aligning MaterialX implementation of USDPreviewSurface Materials
- Opensourced and extended the imaging tests

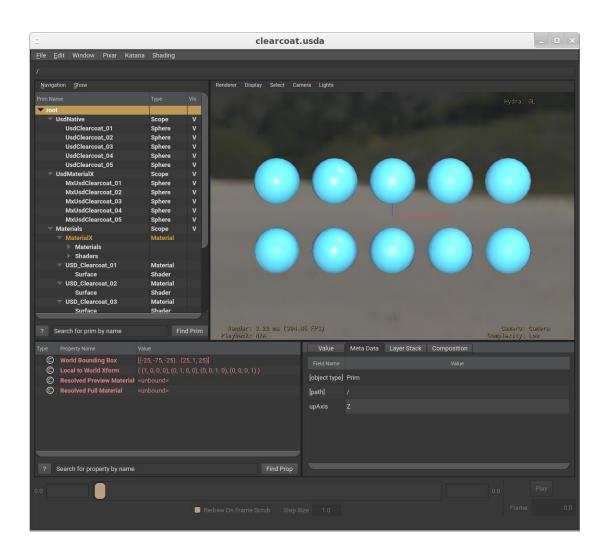

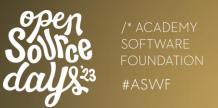

- Distant light support
- geompromp/primvar values in Storm
- Initial material caching added to Storm

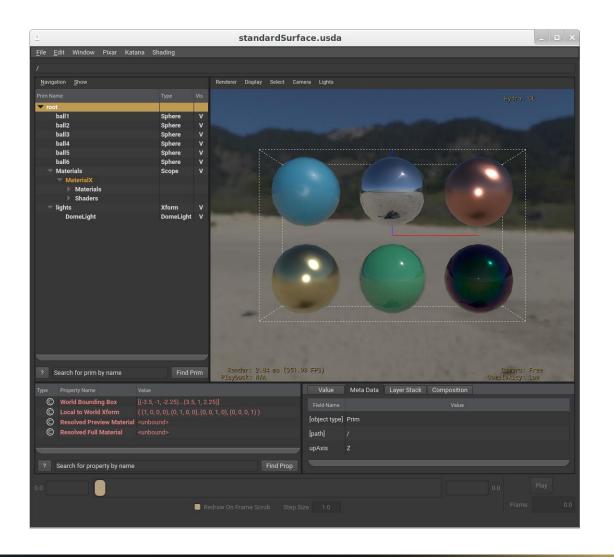

### MaterialX in USD/Hydra - HdPrman

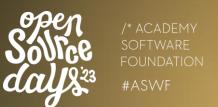

#### Support for Displacement

#### Fixes for:

- Texture coordinate names
- Normal Maps

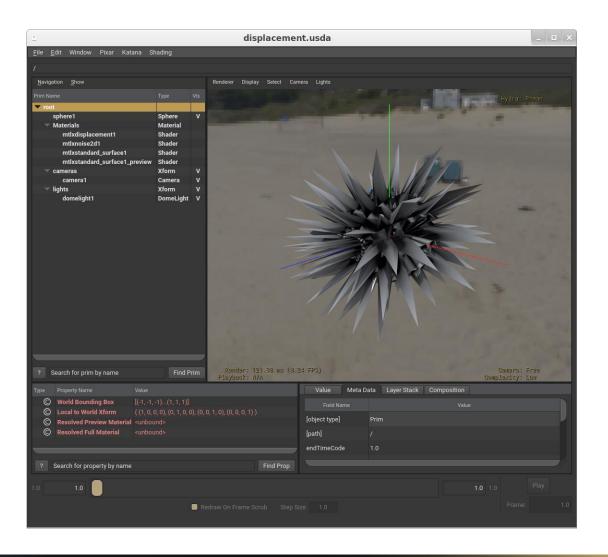

### MaterialX in USD/Hydra - Future Work

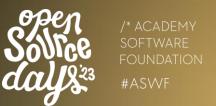

#### **Future Work:**

- Normal Map issues in Storm
- MaterialX Colorspace handling in Hydra (Goal: 23.11)

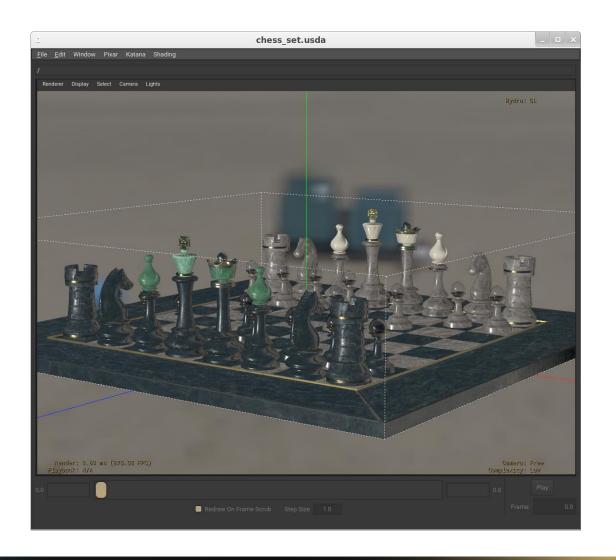

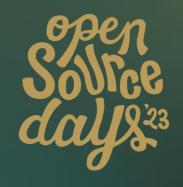

### Thank you

More information at the USD, Hydra BOF at SIGGRAPH:

Tuesday Aug 8, 2pm - 4pm

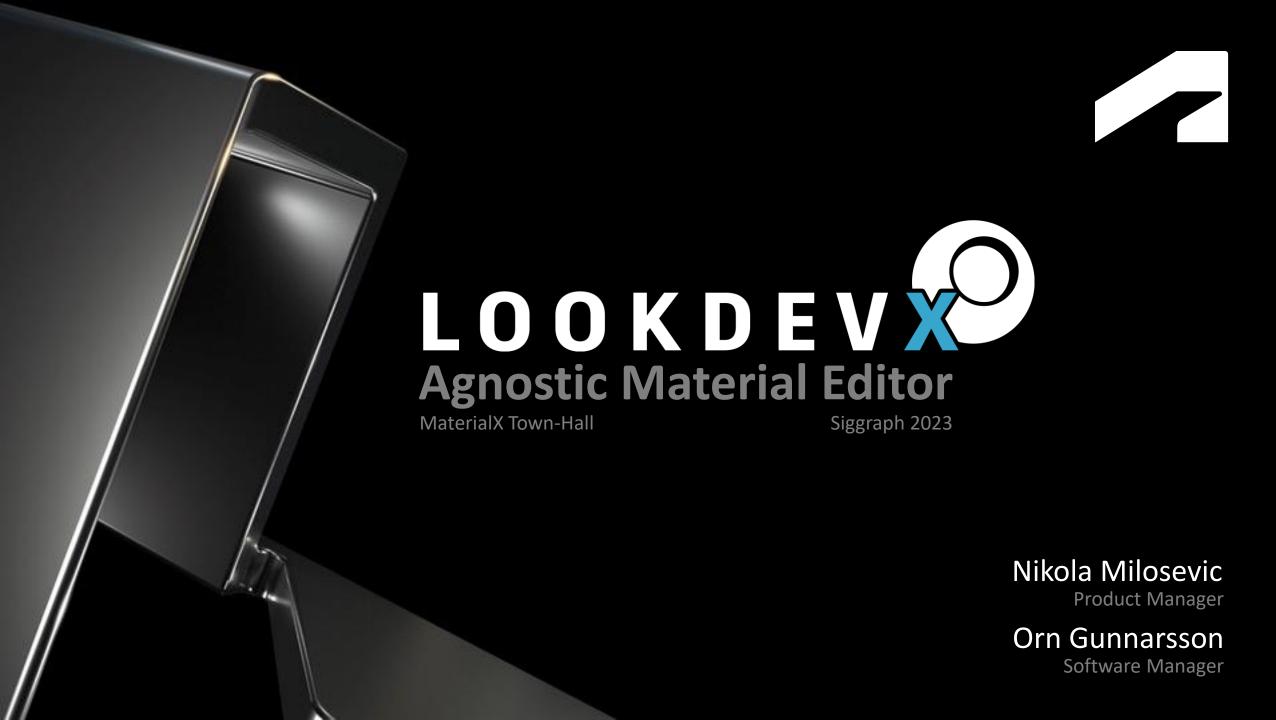

#### LookdevX | Released in Maya 2024

- Agnostic Material Authoring tool
  - Native USD material authoring
    - Resolving USD Material Story
  - Native MaterialX authoring (in progress)
  - Arnold Integrated
  - UFE layer used for DCC connection
    - Enabling DCC portability

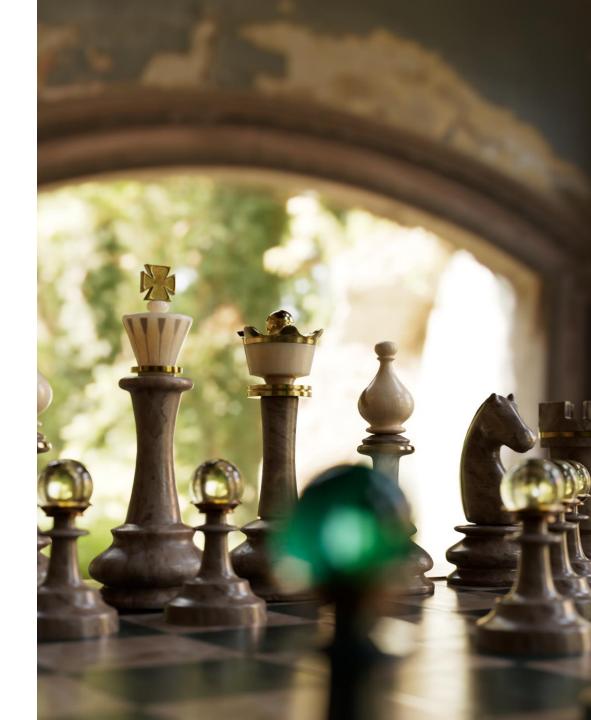

#### Release 2024 | LookdevX

#### **Delivered Key Features**

- Material manipulation from LookdevX, Outliner ,VP and Attribute Editor
- Direct Material Assignment
- Arnold support
- MaterialX Viewport support
- Color Managed LookdevX Graph
- Material Authoring workflow
- USD Material Scope control
- Multi-selection actions
- Node & Graph Duplication
- O Undo Redo
- Enums support AE/PE
- And more......

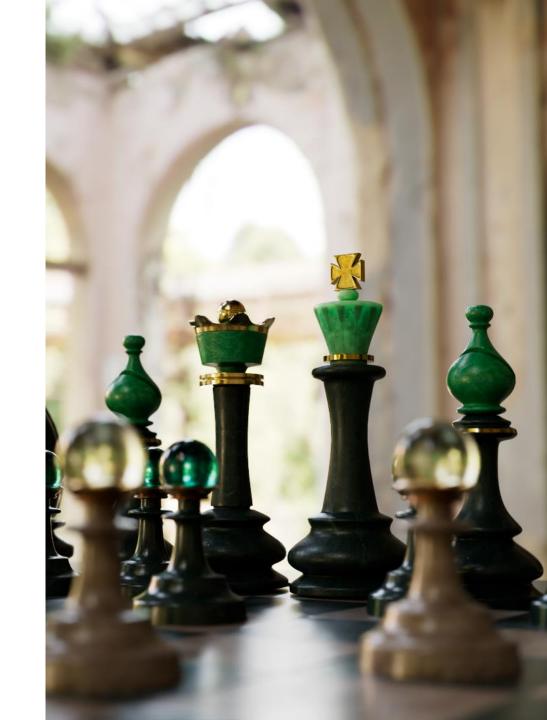

#### Considering | LookdevX

#### **Key Features**

- Publishing workflows
- Presets workflow
- Icon Shelf
- Searching Nodes and/or Attributes
- Dimming and coloring Nodes and Noodles
- Expose Custom Attribute control on Node
- Material Swatches
- Create node from Port
- Deep Attribute Promotion
- Ramp node
- Automation tools

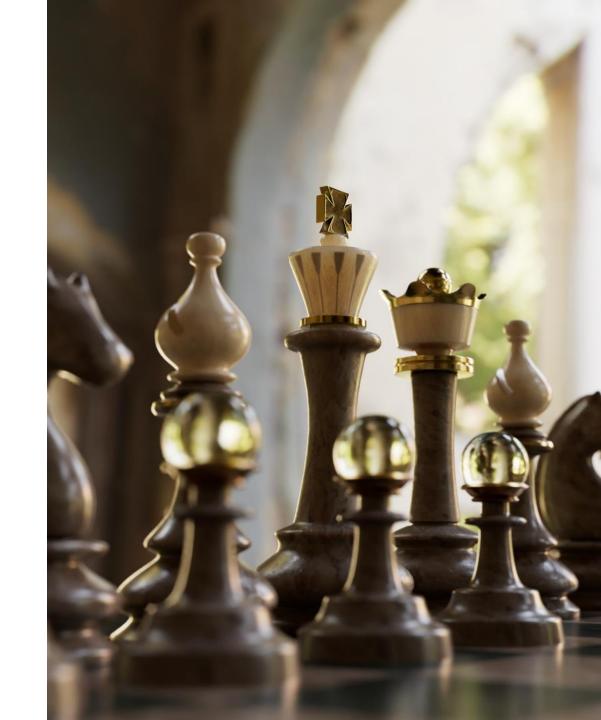

#### Next LookdevX

- Hydra implementation support
  - Material graphs can be accurately represented in Storm and Arnold delegate
- MaterialX Maya native support
- 3ds Max Implementation
- Procedural Material Binding USD
  - Late material binding enabled by Biforst-USD

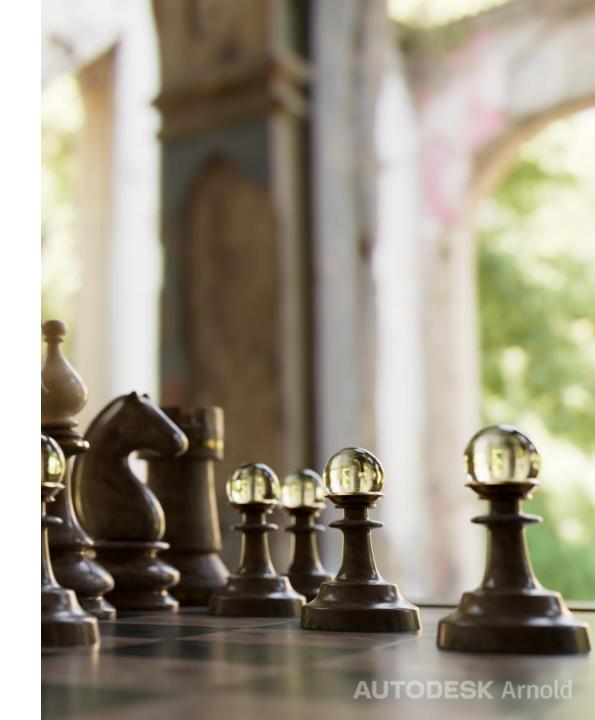

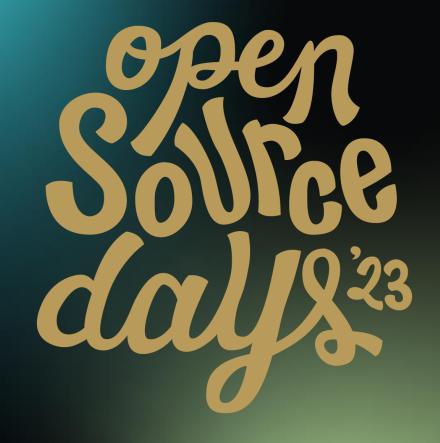

/\* ACADEMY SOFTWARE FOUNDATION

# Virtual Town Hall Series

Stråla MaterialX Editor

2023-08-02

### Agenda

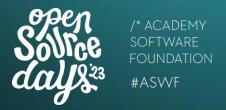

- MaterialX at IKEA
- Technical Design

#### Technical Design

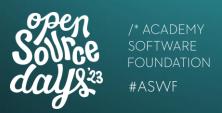

- C++
- Dear Imgui for interface
- Imgui Node Editor for displaying networks
- Uses MaterialX OSL backend for code generation
- OIIO for texture handling
- Modified OSL testrender for previews

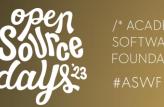

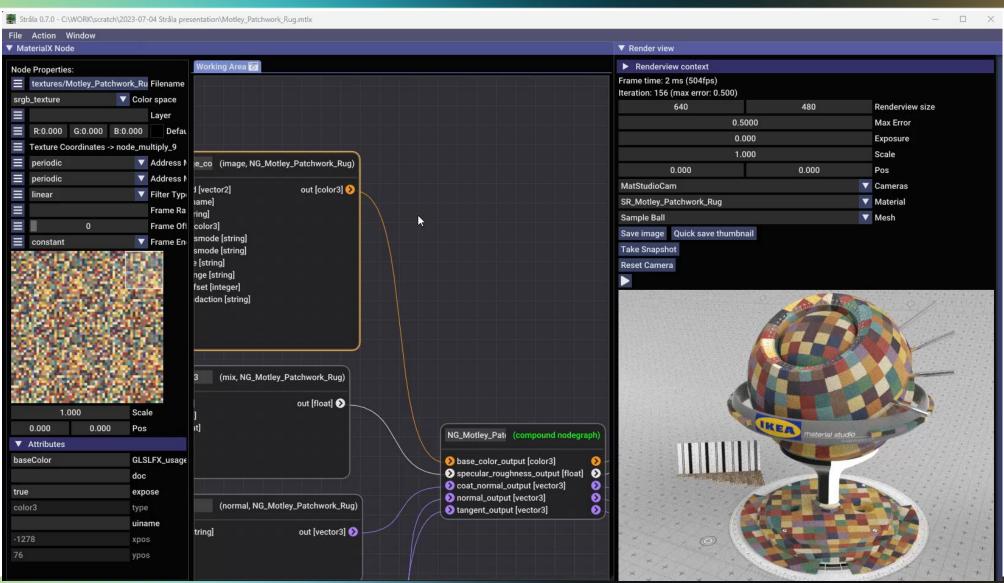

## Swatches and texture handling

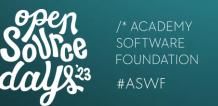

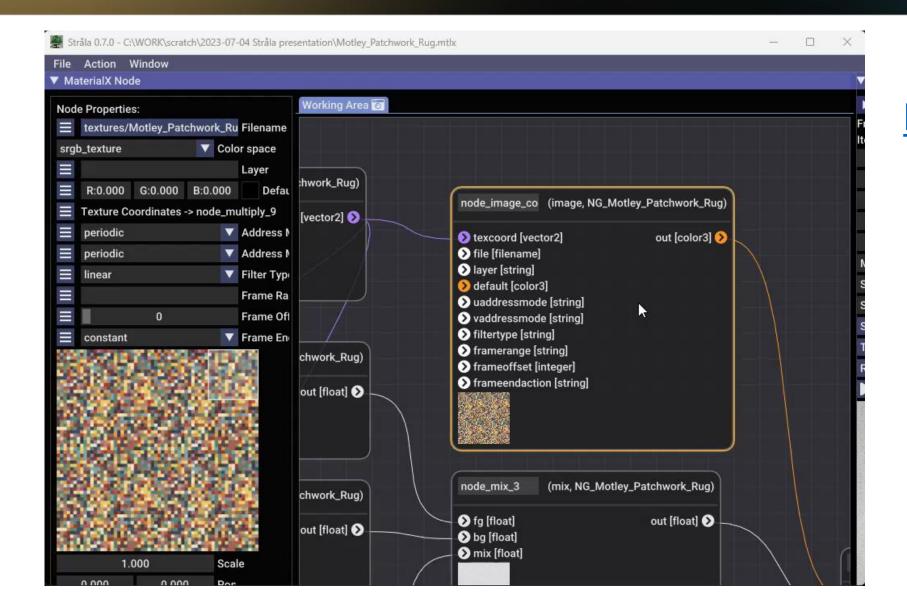

Material from AMD material library

## Preview render

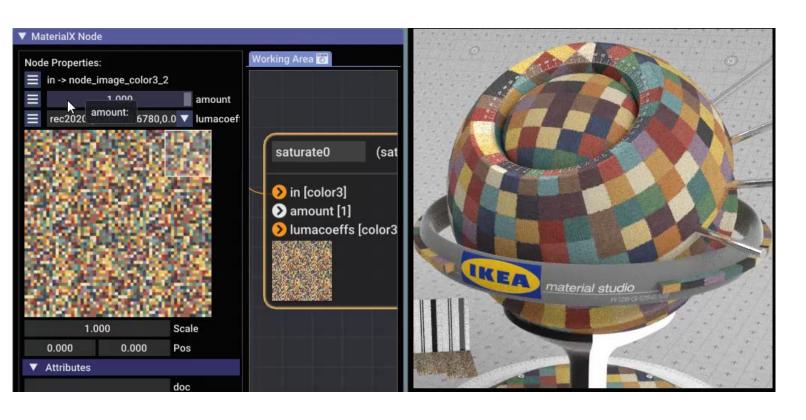

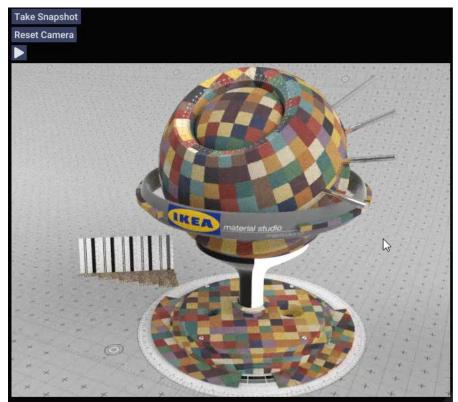

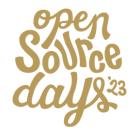

## MaterialX to gltf

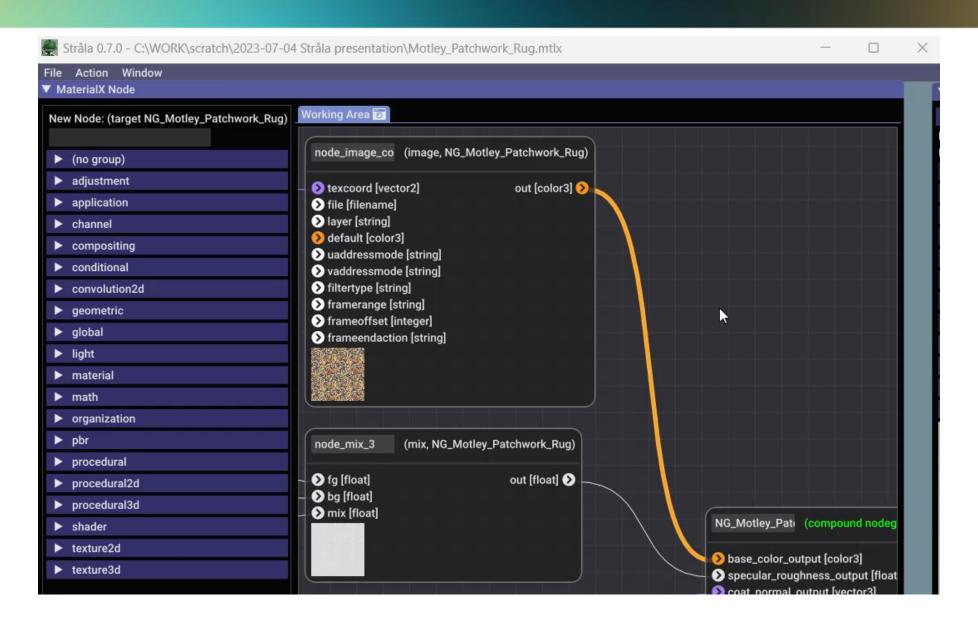

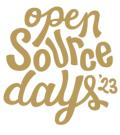

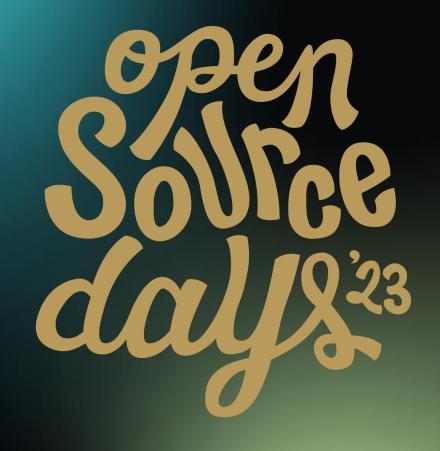

/\* ACADEMY SOFTWARE FOUNDATION

## Virtual Town Hall Series

NVIDIA Updates on MaterialX and MDL August 2<sup>nd</sup>, 2023

Kai Rohmer Senior Software Engineer NVIDIA

### MaterialX and ShaderGen

#### **MaterialX**

An open standard for network-based CG object looks originally developed by Lucasfilm

https://www.materialx.org

https://github.com/AcademySoftwareFoundation/MaterialX

#### MaterialX Physically-Based Shading Nodes

https://www.materialx.org/assets/MaterialX.v1.38.PBRSpec.pdf

#### ShaderGen

Transforms the MaterialX descriptions into executable code Contribution by Autodesk

https://github.com/AcademySoftwareFoundation/MaterialX/blob/main/documents/DeveloperGuide/ShaderGeneration.md

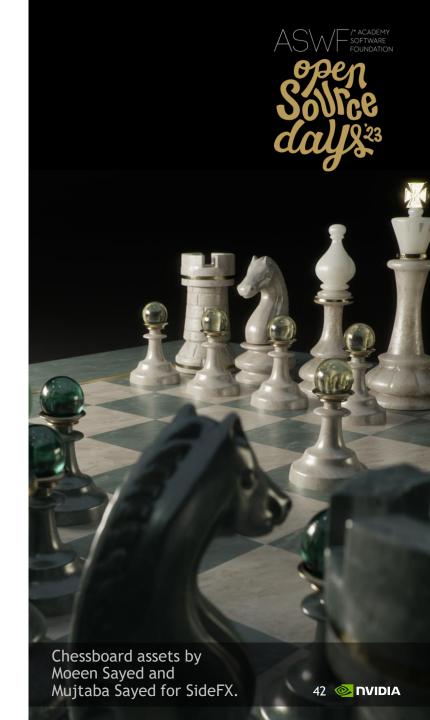

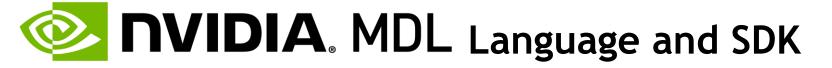

#### **NVIDIA Material Definition Language (MDL)**

Domain-specific language to define PBR materials

Declarative components to compose material graphs

Procedural texturing functions to drive material inputs

#### SDK / Compiler / Backends

Translation to HLSL, GLSL, PTX, x86, ARM, LLVM-IR Interface to sample and evaluate materials Independent of the lighting and rendering algorithms

Open Source (BSD 3-clause license)

https://github.com/NVIDIA/MDL-SDK

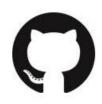

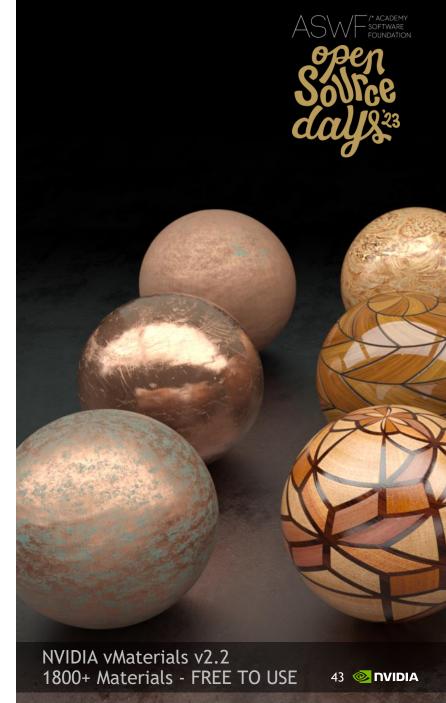

## MaterialXGenMdl

Library for MDL Code Generation

Official part since MaterialX 1.38.0

https://github.com/AcademySoftwareFoundation/ MaterialX/tree/main/source/MaterialXGenMdl

Joint development from

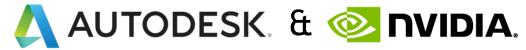

Used for example in

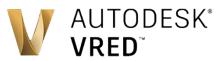

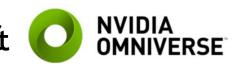

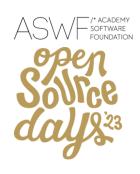

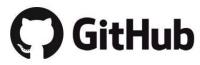

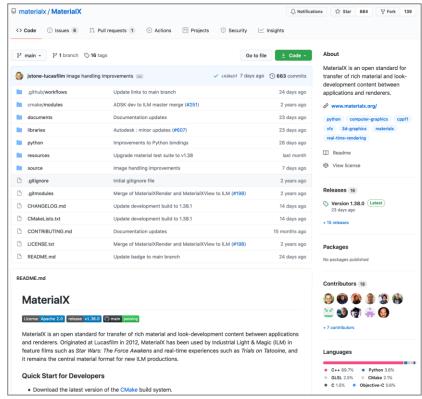

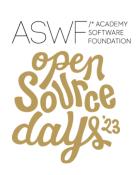

## Better integration in the MaterialX Test Suite

MDL DXR Example Renderer matches the MaterialXTest scene

added 3-way comparison to the *tests\_to\_html.py* script

glsl (in: E:/github/MaterialX/build) vs osl (in: E:/github/MaterialX/build) vs mdl (in: E:/github/MaterialX/build)

 $E:\label{lem:cources} Lamples \ Standard Surface \ surface \ brass\_tiled: Standard Surface \ surface \ brass\_tiled: Standard \ surface \ brass\_tiled: Standard \ surface \ surface \ brass\_tiled: Standard \ surface \ surface \$ 

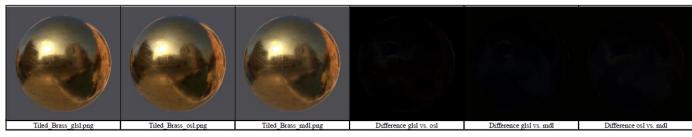

E:\gitlub\MaterialX\build\bin\resources\Materials\Examples\StandardSurface\standard\_surface\_brick\_procedural

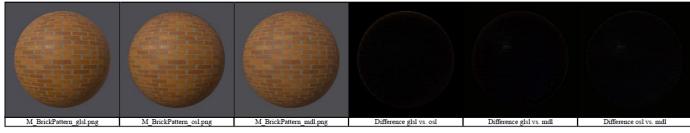

E:\github\MaterialX\build\bin\resources\Materials\Examples\StandardSurface\standard\_surface\_carpaint:

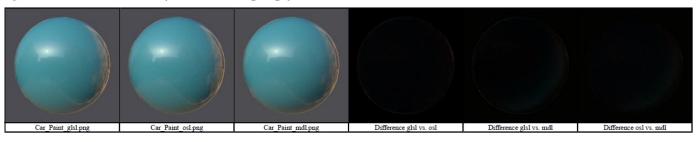

GLSL

OSL

MDL

GLSL vs. OSL MDL vs. GLSL MDL vs. OSL

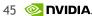

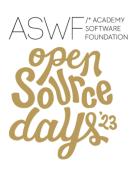

#### Full Sheen BSDF Support

Sheen can be layered over arbitrary nodes

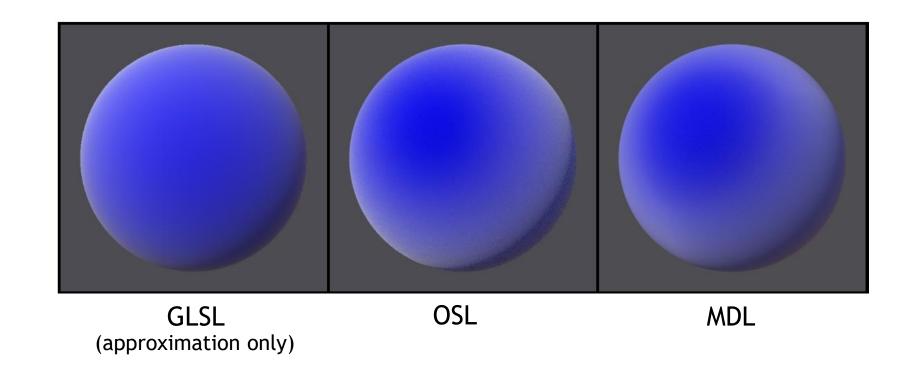

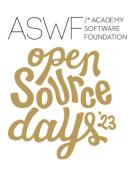

#### Proper Support for the Thin-Film BSDF

over dielectrics, conductors, and the generalized Schlick

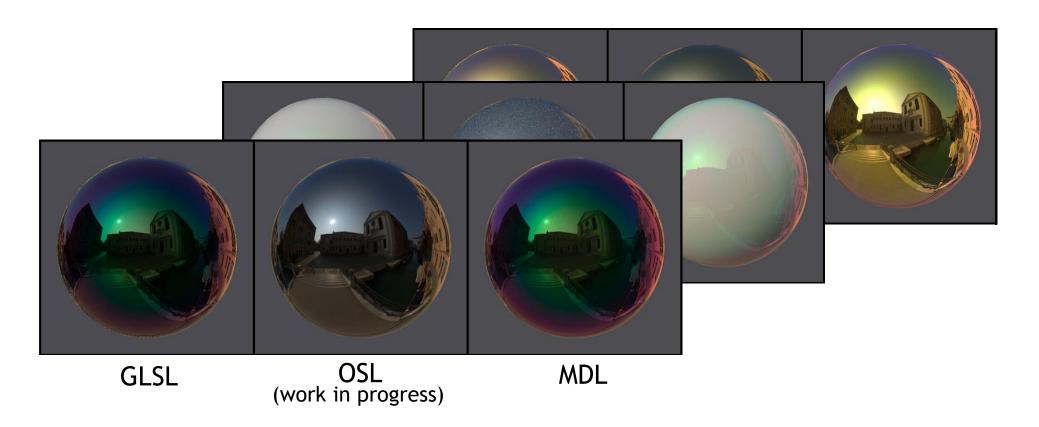

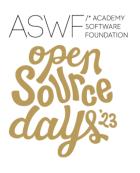

#### **New Generalized Schlick EDF**

Coordinated specification between MDL and MaterialX workgroup

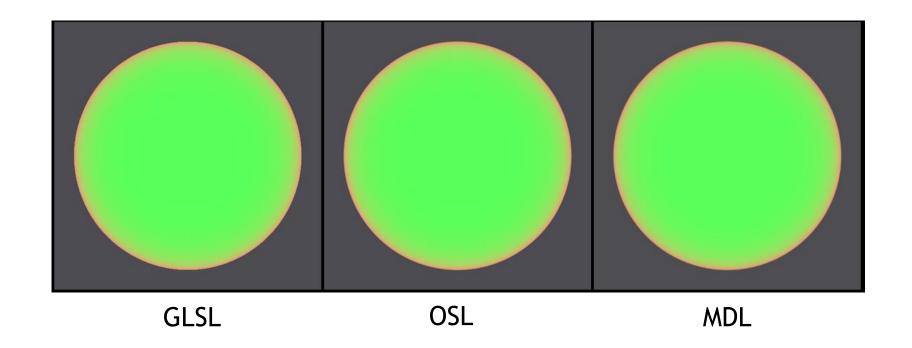

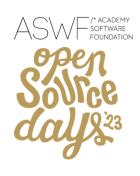

#### **Volume Emission**

#### Full Support for Add BSDF, EDF, and VDF Nodes

Implemented by new MDL *unbounded\_mix*Note, can violate energy conservation laws!

#### Minor Updates and Fixes

Support for swizzles on custom types (used in UsdPreviewSurface) Handle structures that have Surface Shader fields Resource resolution on application side for more flexibility Improved generalized Schlick BSDF

## MaterialXGenMdl In Progress

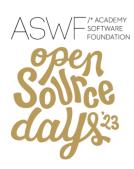

#### **Displacements**

Already in the github main branch

#### **Versioning**

Add MDL ShaderGen option to select the target MDL version 1.6, 1.7, or 1.8

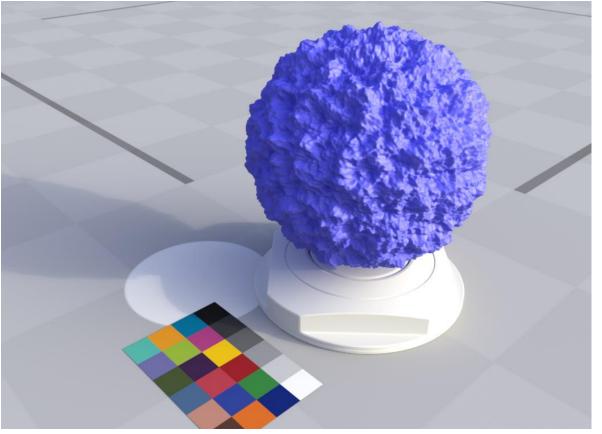

Rendered in NVIDIA Iray

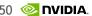

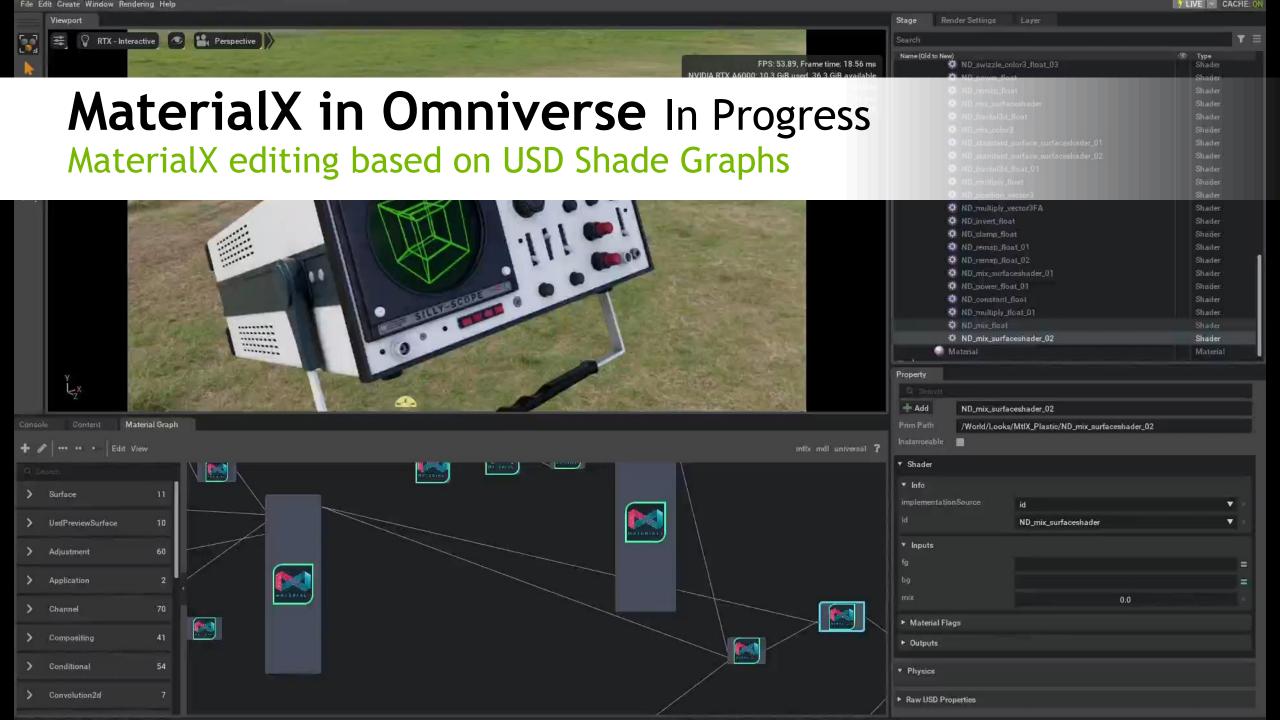

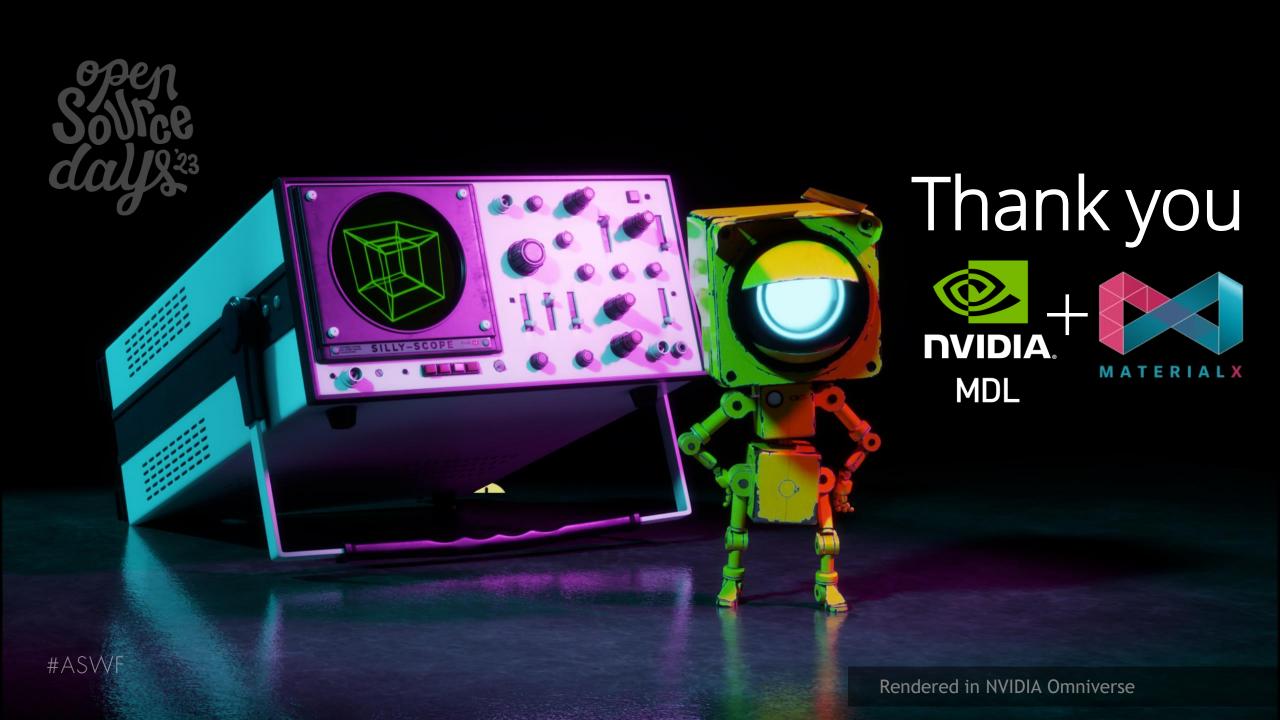

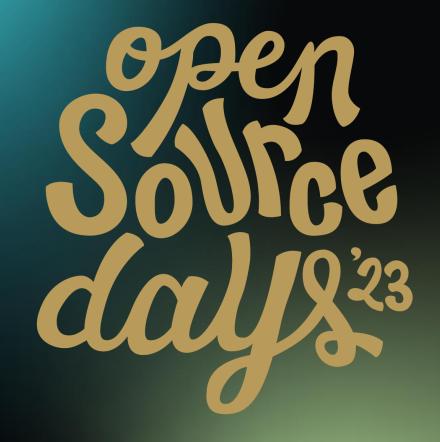

/\* ACADEMY SOFTWARE FOUNDATION

# Virtual Town Hall Series

RenderMan and MaterialX

Mark Manca

August 2, 2023

## The path to create once, use anywhere

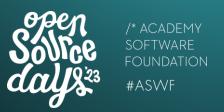

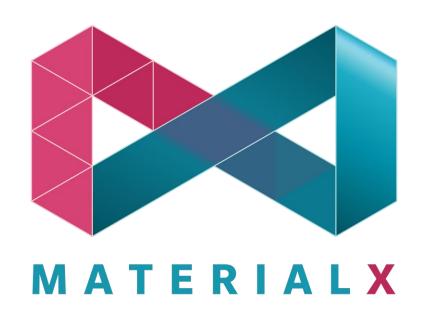

- Final renders for Film/Streaming
- Previews in GL for Animators and others in different DCCs
- LED walls/game engine driven env

- Theme parks
- Digital backlot/Legacy content
- Interchange w/other studios

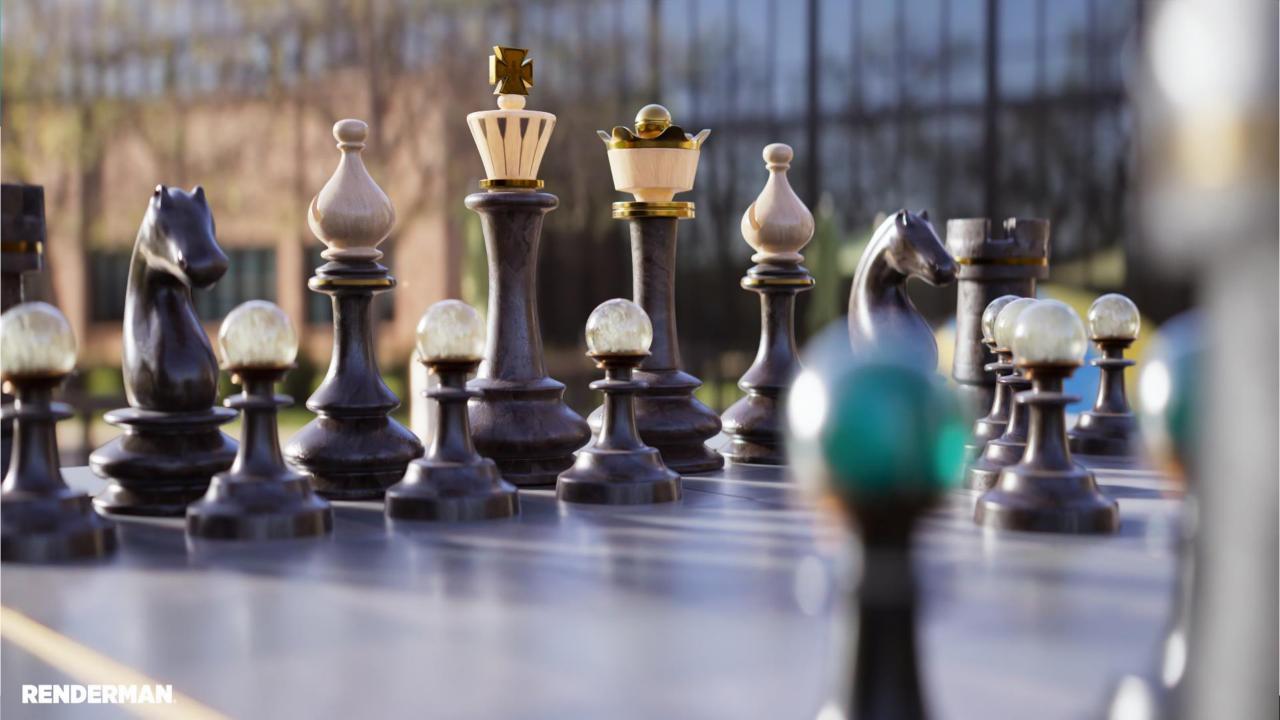

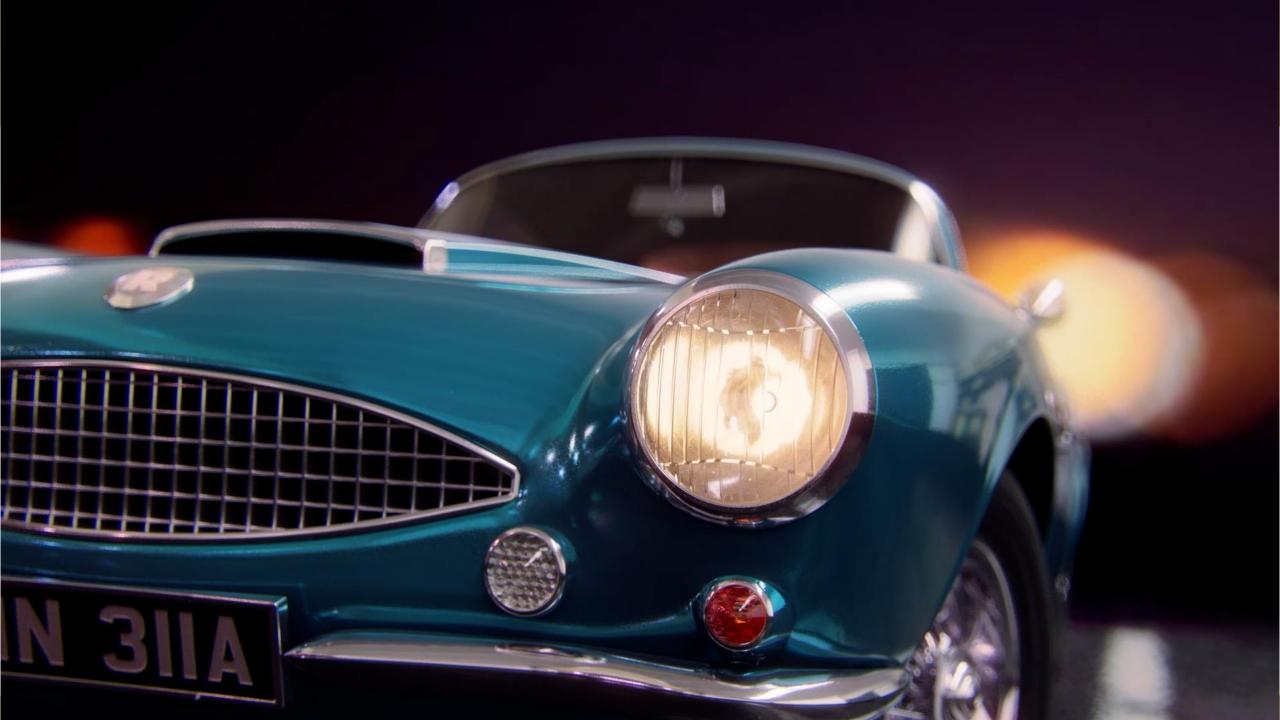

### **MaterialX and Future RenderMan**

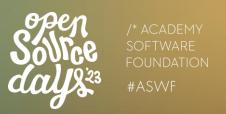

- Build support for the full expressivity of MaterialX
  - Down to the OSL primitive closure level
  - Support arbitrary composition of these "lobe primitives"
- Continue innovating with ILM on MaterialX Lama
- Building it all in XPU

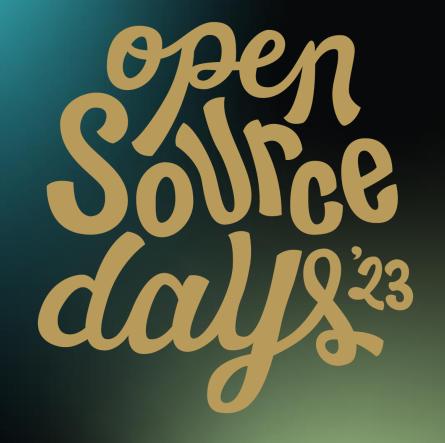

/\* ACADEMY SOFTWARE FOUNDATION

Virtual Town Hall Series

QUILTI

Manuel Köster & Richard Frangenberg

2nd of August, 2023

# What is QUILTI

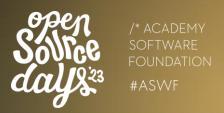

Material Node Editor based on

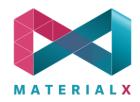

- **Export and Import Materials**
- Live preview of your shaded Assets based on USD's Pydra

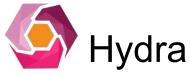

## Why did we create QUILTI

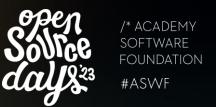

- Artist friendly
- Hydra renderer integration for production ready look development
- Easily integrate-able into DCCs and Pipelines
- Open Source

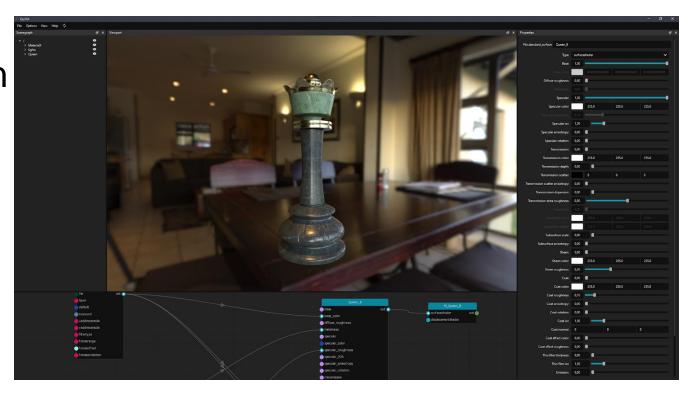

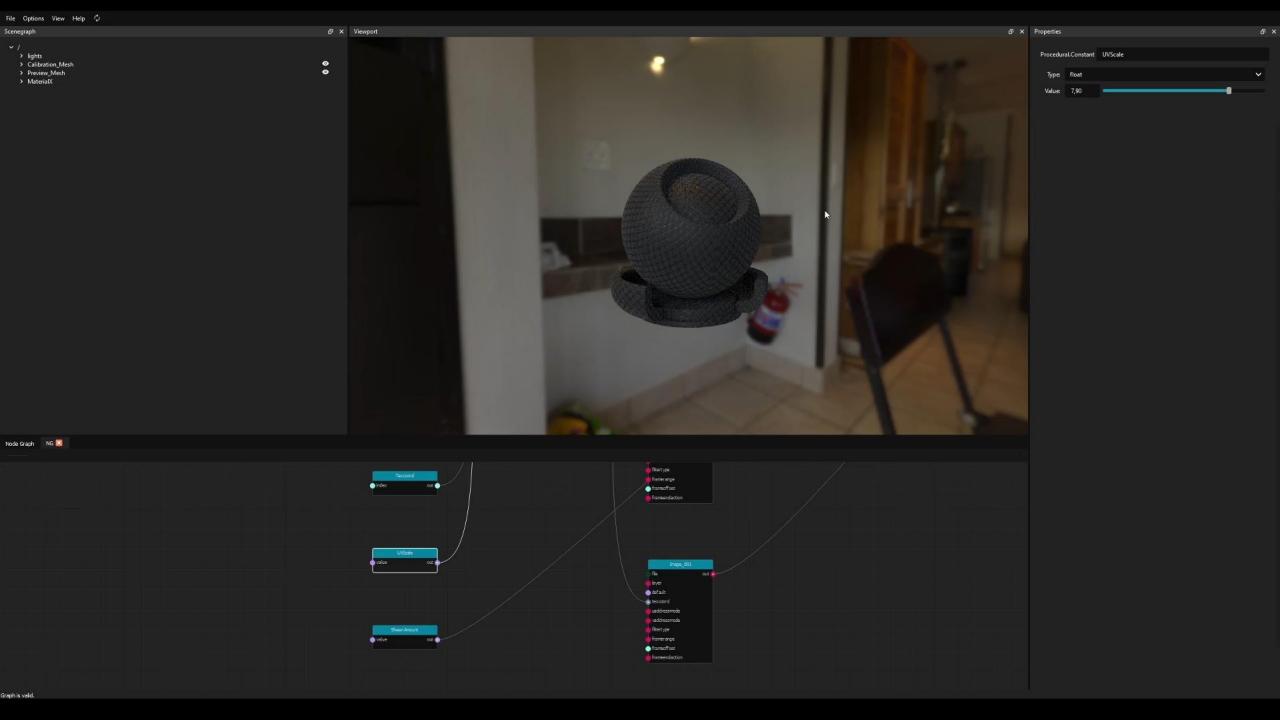

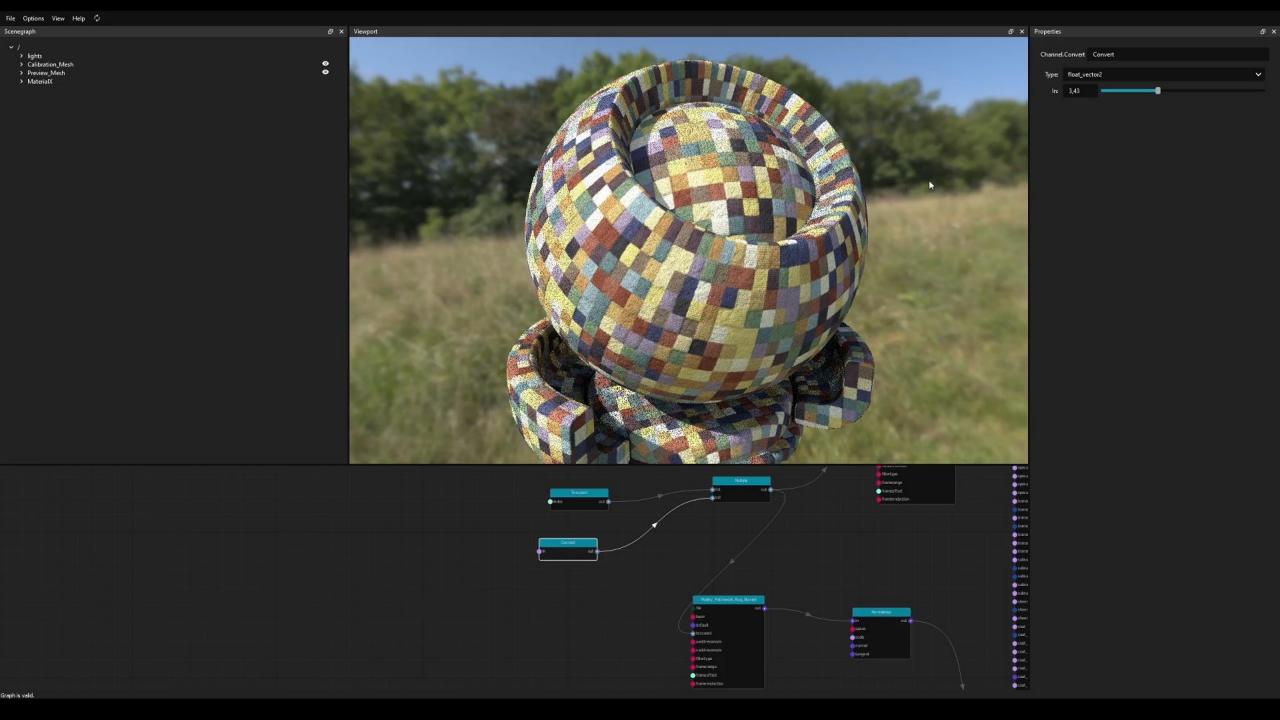

## Nodegraphs

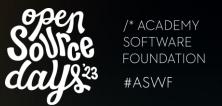

- Organize nodes in subgraphs
- Expose relevant parameters
- Reusable nodegraphs
- Edit node definitions

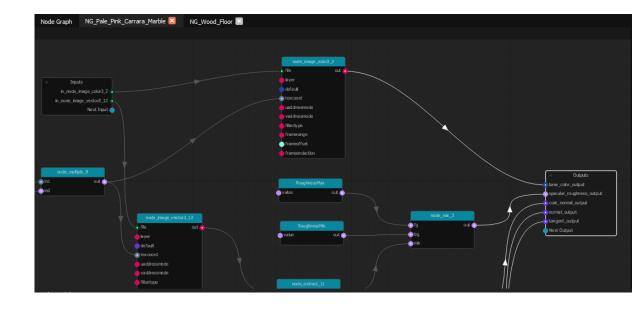

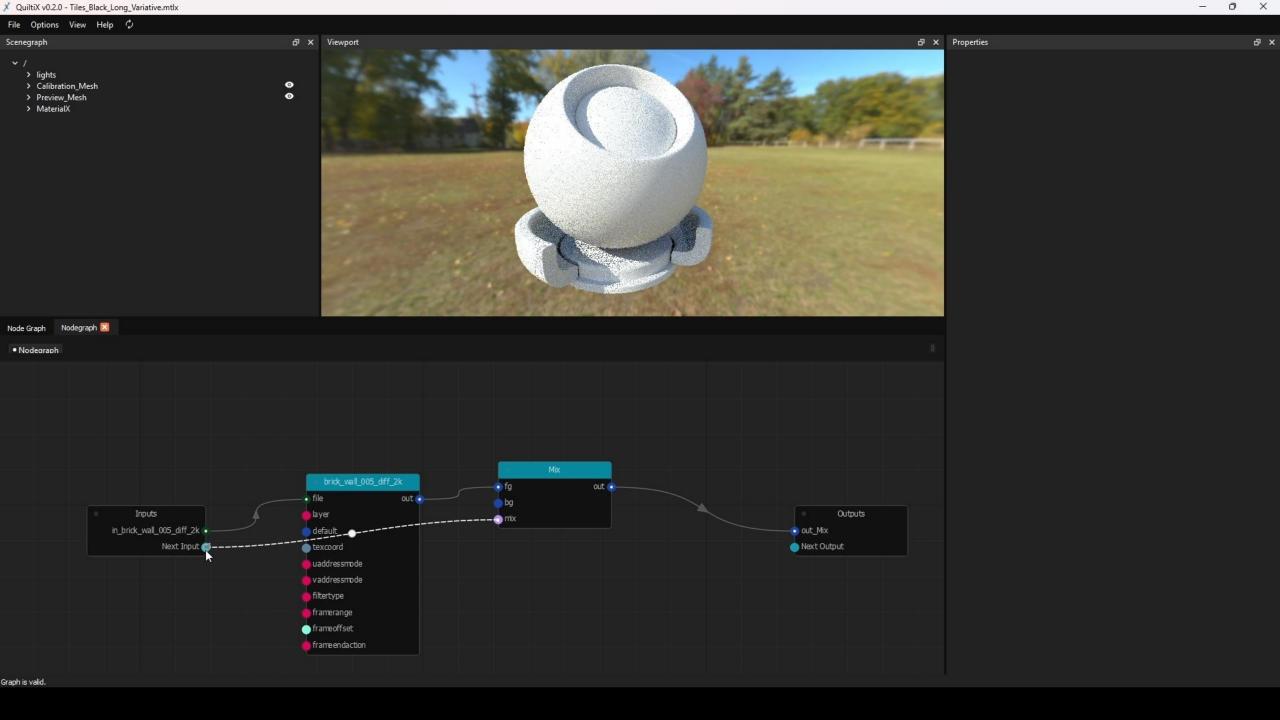

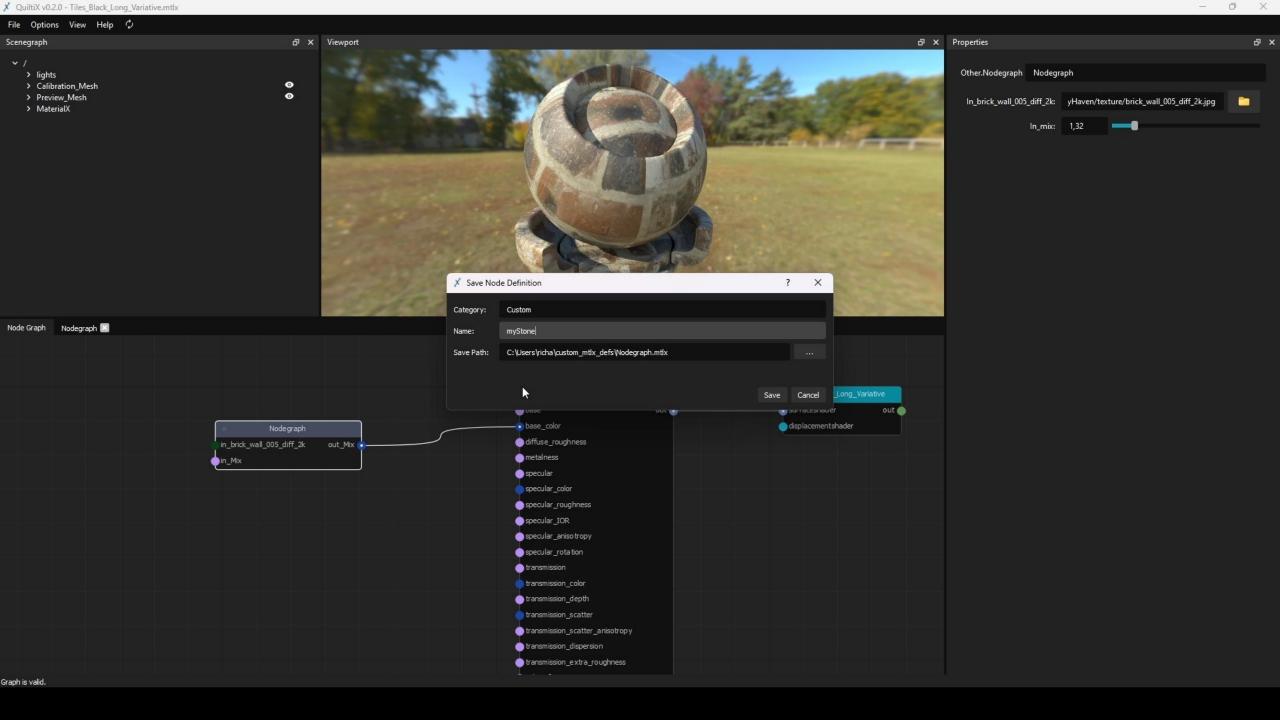

## Pipeline Integration

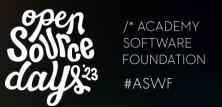

- Python/Pyside allows easy pipeline integration
- Replaceable viewer/scenegraph widgets
- Custom publish processes

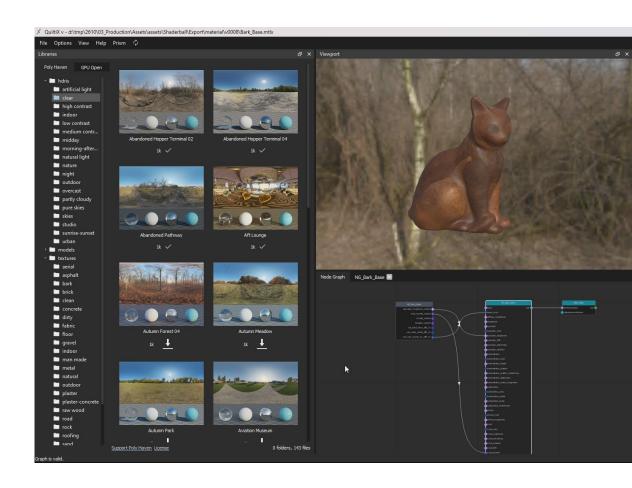

Graph is valid.

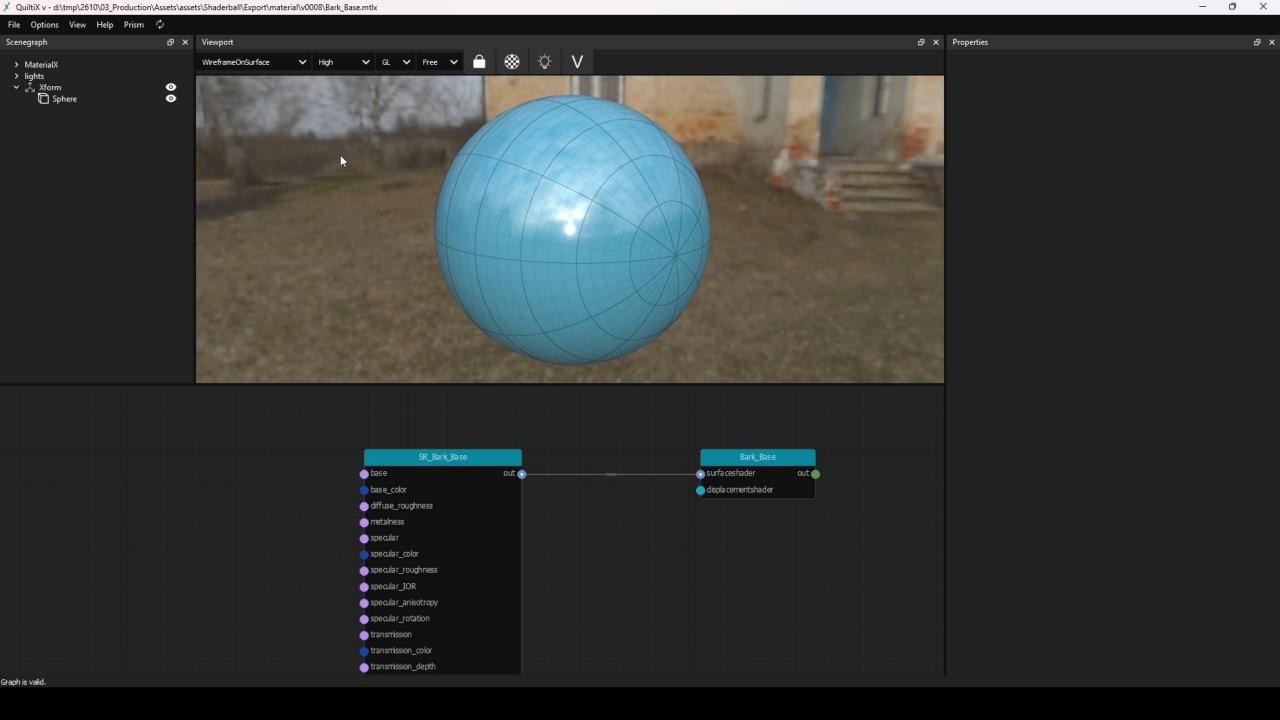

## Pipeline Friendly

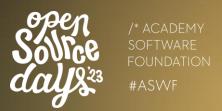

Highly decoupled and extensible

 Customizable through environment variables

BYO MaterialX/USD (if you like)

Open source (Apache)

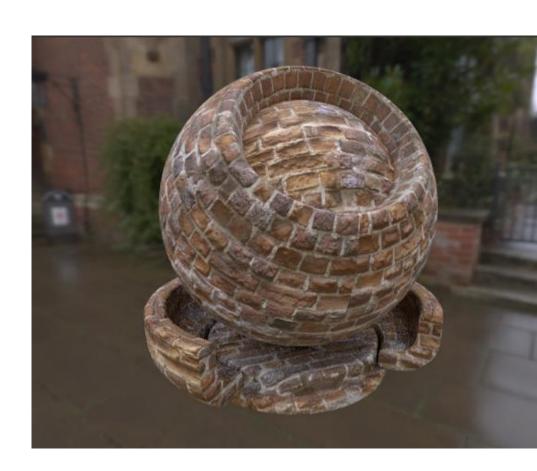

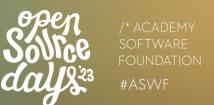

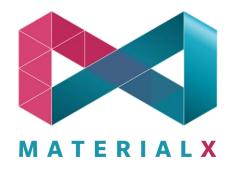

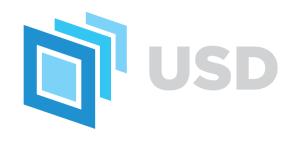

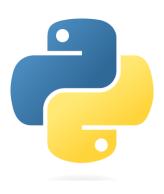

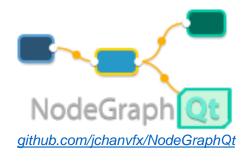

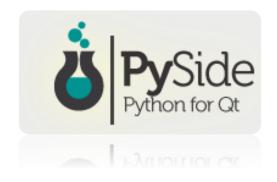

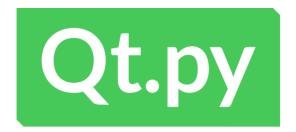

## Compatibility

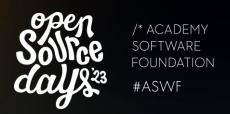

- OpenUSD 22.08 MaterialX1.38.3 (+ Arnold)
- Experimental: OpenUSD
   23.08 MaterialX 1.38.7
- Karma: OpenUSD 22.05 (Houdini 19.5)
- Other USD/MaterialX versions (untested)

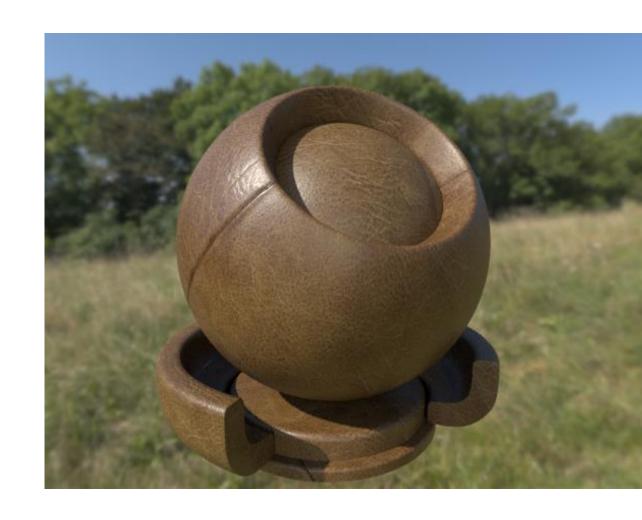

# How does Q U I LT I vork

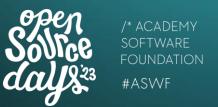

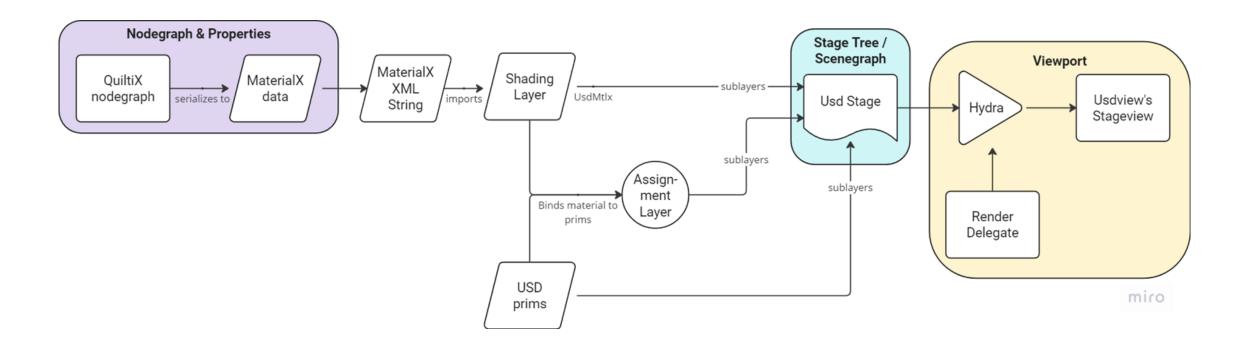

## **Next steps**

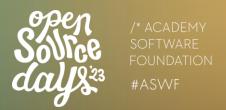

- CI/CD
  - Testing & Linting
- Community collaboration
- Deepen NodeGraphQt collab
- Features
  - Renderer settings
  - Support more MaterialX features (like parameter folders)
  - Colorspace support
- And hopefully much more

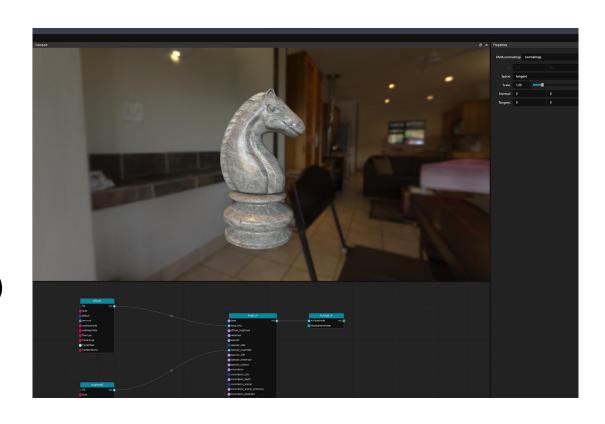

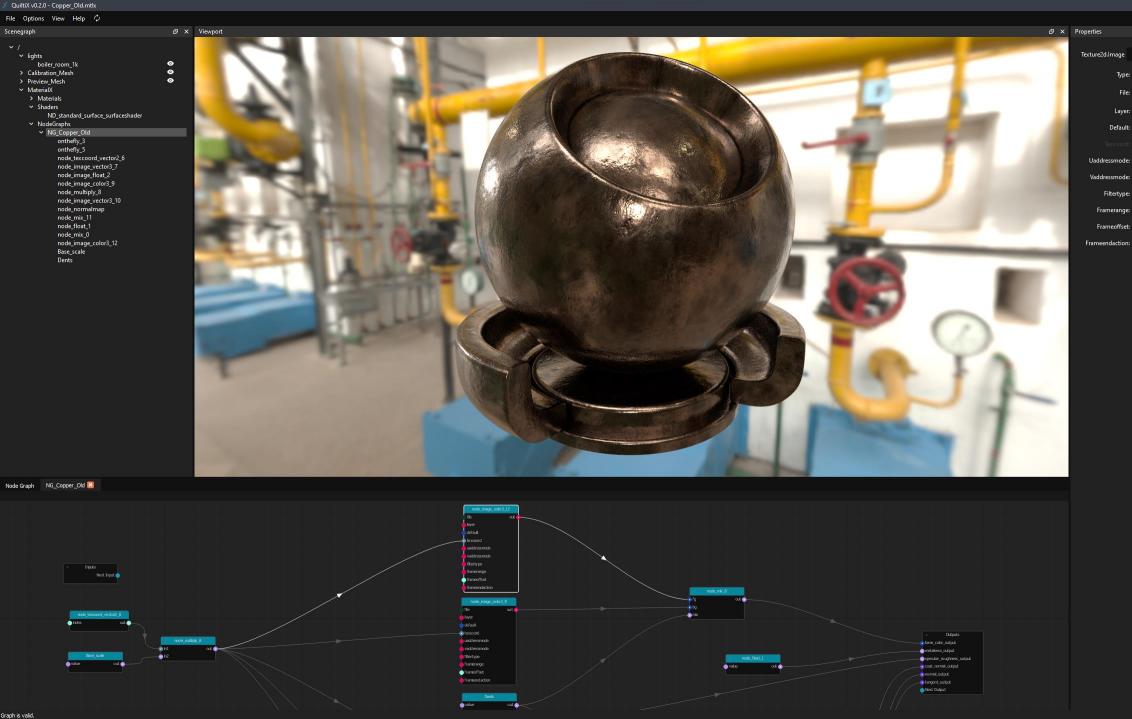

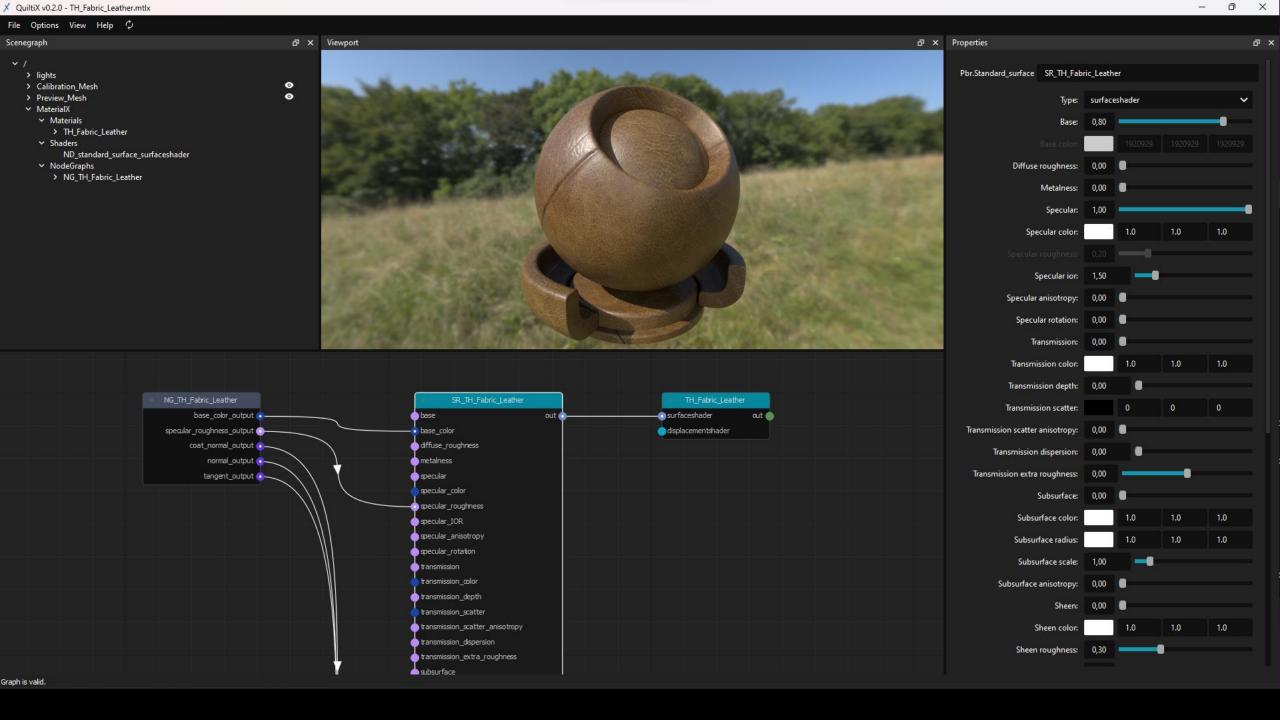

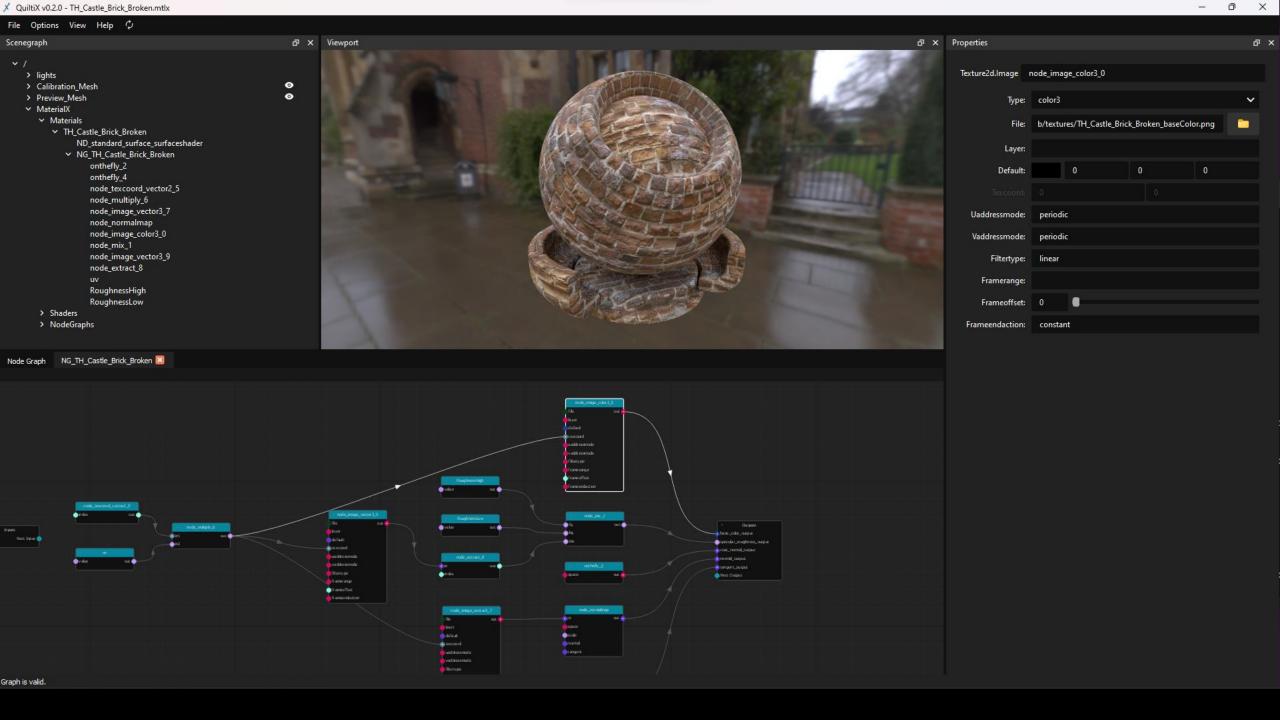

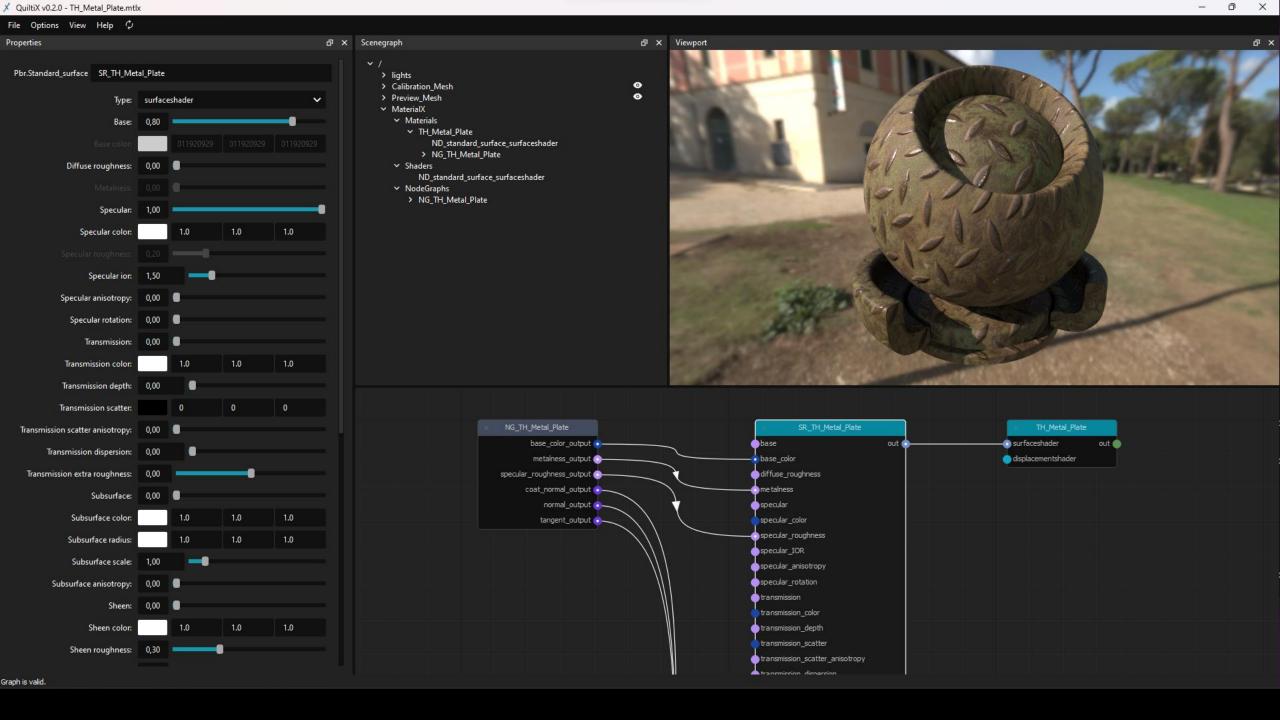

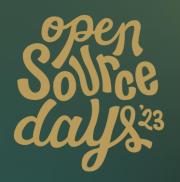

## Thanks to

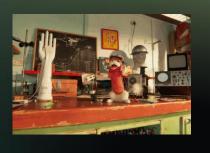

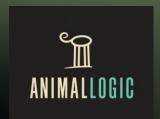

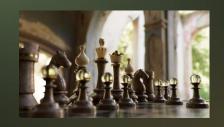

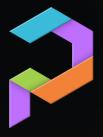

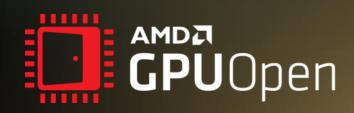

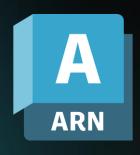

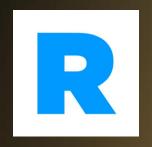

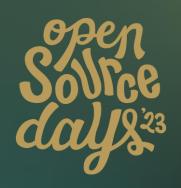

Try

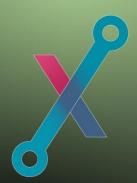

## out today!

github.com/PrismPipeline/QuiltiX
pypi.org/project/QuiltiX

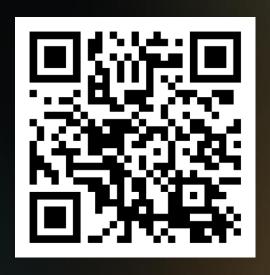

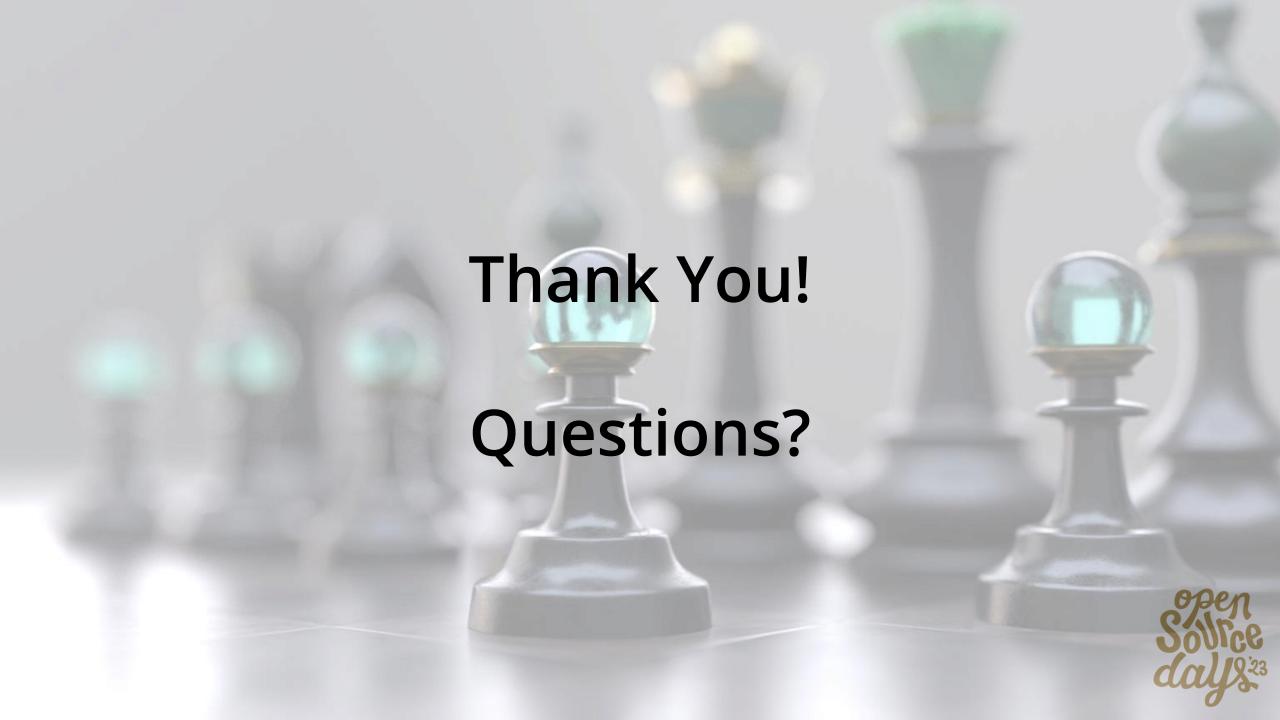